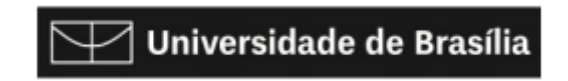

**Instituto de Artes Departamento de Artes Visuais**

**PRAHLADA DASA MINARI HARGREAVES**

**BOM DIA PANDEMIA Reflexão sobre alguma coisa**

**Brasília – Distrito Federal 2021**

## **PRAHLADA DASA MINARI HARGREAVES**

## **BOM DIA PANDEMIA Reflexão sobre alguma coisa**

Trabalho de Conclusão de Curso apresentado ao Departamento de Artes do Instituto de Artes da Universidade de Brasília como exigência para a obtenção de título de Bacharel em Artes Plásticas.

Orientadora: Profa. Dra. Andrea Campos de Sá

**Brasília – Distrito Federal 2021**

**Universidade de Brasília (UnB) Instituto de Artes (IdA) Bacharelado em Artes Plásticas**

Banca examinadora composta por: Profa. Dra. Andrea Campos de Sá (Orientadora) Profa. Dra. Luísa Günther (Banca) Prof. M.e Artur Cabral Reis (Banca)

**HARGREAVES, Prahlada Dasa Minari**

**BOM DIA PANDEMIA: Reflexão sobre alguma coisa**

**Monografia (Bacharel em Artes Plásticas), Universidade de Brasília, Brasília, 2021 Orientadora: Profa. Dra. Andrea Campos de Sá**

Endereço: Universidade de Brasília. Campus Universitário Darcy Ribeiro – Asa Norte. Brasília – DF – Brasil. CEP 70910-900.

## **AGRADECIMENTOS**

Aos meus pais e familiares, que viram algum sentido nas investigações que mantive ao longo dos anos e que me incentivaram a experimentar e pensar criticamente.

À minha orientadora e ao meu colega de orientação, por me acolherem mesmo não sendo da minha área e se esforçarem para entender meus processos criativos, ajudando sempre na construção e compreensão do texto.

Aos professores que souberam fazer as perguntas certas e me mostraram caminhos para a produção artística, em aulas e conversas. Em particular, à Profa. Dra. Suzete Venturelli, por abrir as portas do MediaLab/UnB e me dar as ferramentas que precisava para desenvolver minhas curiosidades com as equipes nos anos 2016, 2017 e 2018.

Aos amigos que fiz durante o curso, que, mesmo em momentos de crise, me deram apoio e suporte para continuar. Destaco aqui os colegas Artur Cabral Reis e Leandro "Caju" Ramalho.

E, por fim, a todos os outros que estiveram presentes em curtos momentos de cafezinho e tabaquinho, que me geraram os estalos de criatividade que precisava para unir ideias e desenvolver coisas.

Fico grato por poder explicar a todos o que raios eu fazia ocupando os espaços da universidade.

#### **RESUMO**

O texto que segue pretende explicar e demonstrar o método de produção que envolveu minhas pesquisas ao longo de todo o percurso da graduação em Artes Visuais pela Universidade de Brasília. Escrevo-o mantendo-me o mais próximo do modo como organizo minhas pesquisas, atentando às notas, rabiscos e reflexões que faço conforme investigo a arte eletrônica.

Tento seguir modelos de tutoriais e manuais de peças eletrônicas para apresentar e desenvolver meus raciocínios sobre o método e a construção das coisas.

Introduzo o texto com reflexões pessoais sobre a fonte como objeto de pesquisa e de criação, ferramenta, coisa e estudo. Descrevo as ferramentas que considero necessárias para expandir as capacidades da produção do artista eletrônico e prossigo com um breve index, em que apresento alguns conceitos resumidos, mas que considero importantes para a compreensão do texto.

Busco unir o artista ao seu espaço de produção, em uma relação simbiótica e inevitável, por meio do estudo da técnica e da prática.

Baseio minhas visões sobre produção e ateliês nas experiências que tive em espaços de produção, dentro e fora da universidade.

Por fim, apresento minhas produções e os processos de produção artística que me levaram a construir a obra ao final do curso, que se apropria de técnicas aprendidas em algumas das obras investigadas anteriormente, também aqui citadas.

**Palavras-chave:** Fonte, arte eletrônica, ateliê, método, coisa, laboratório, ferramenta.

## **SUMÁRIO**

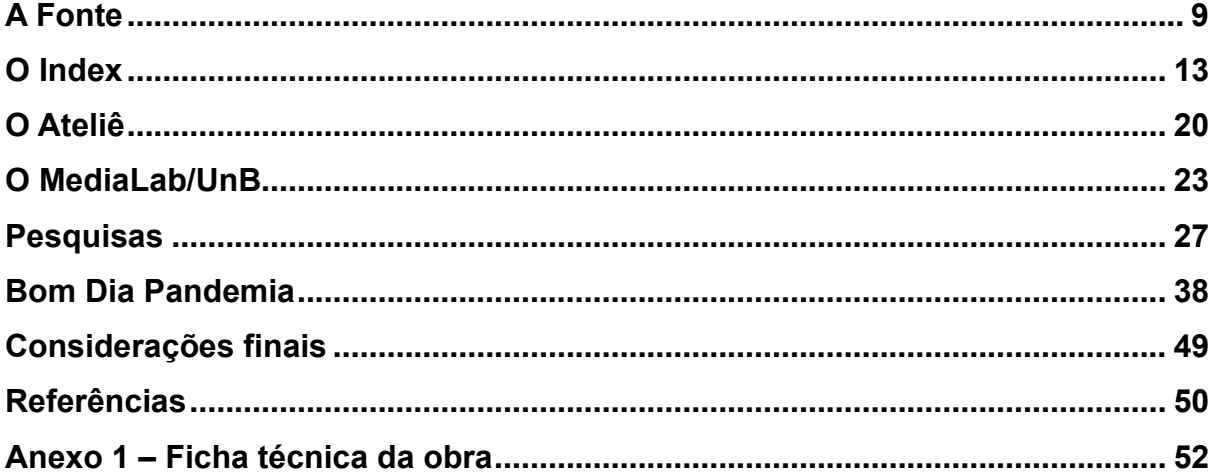

## **LISTA DE IMAGENS**

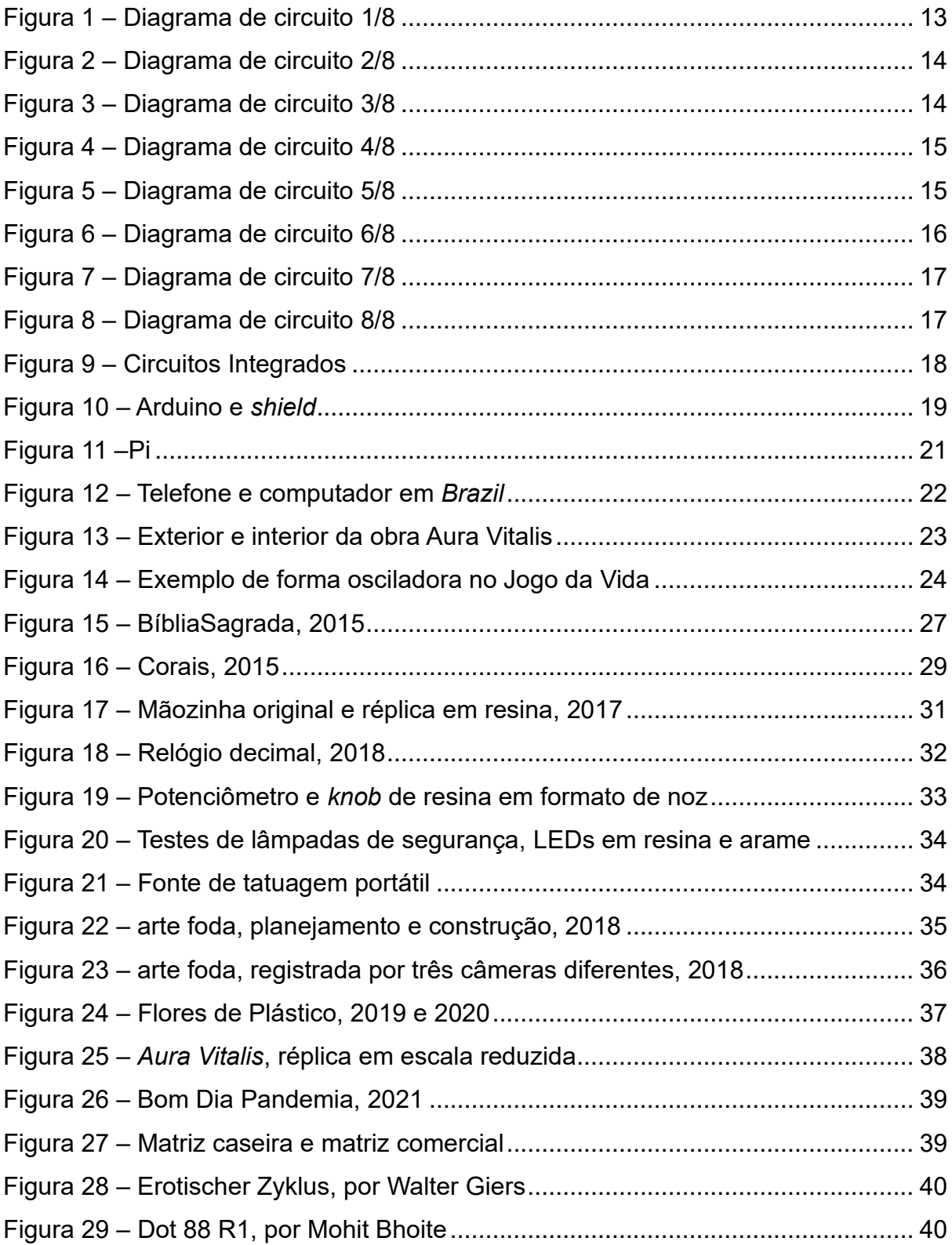

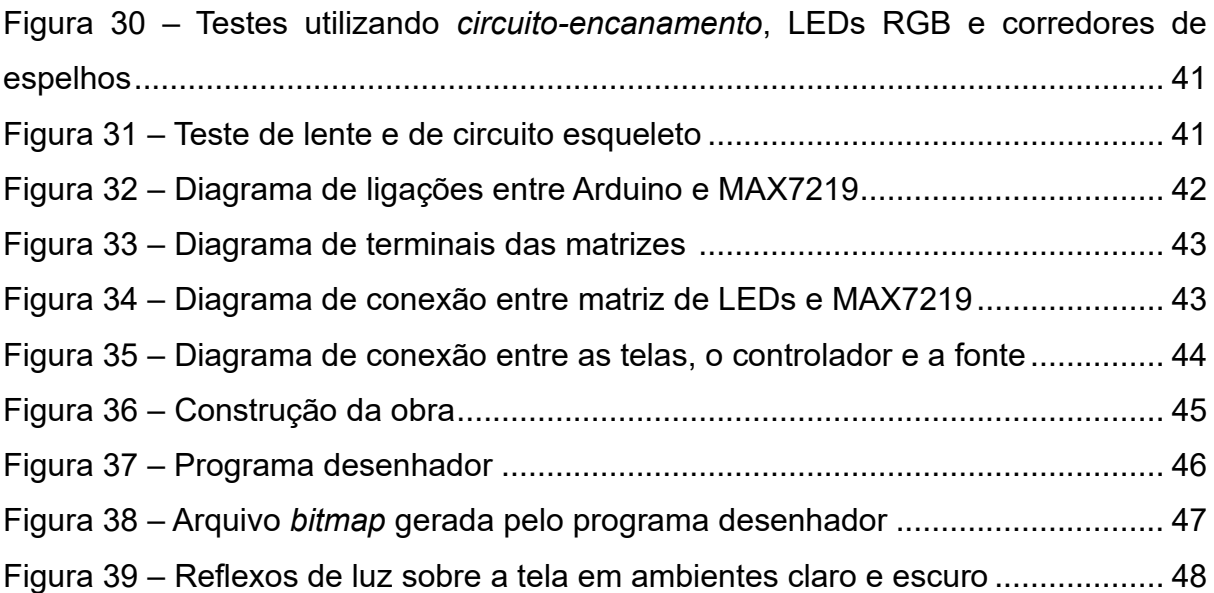

#### **A FONTE**

Sempre gostei de ir atrás das fontes quando leio e reflito sobre as coisas que me despertam curiosidade. Por si só, a palavra *fonte* é curiosa: é, ao mesmo tempo, o ponto onde nasce a água e a estrutura que fornece água em uma praça, umedecendo e resfriando o ar para quem por lá circula. É de onde vem a informação quando lemos notícias; e fontes são, também, conjuntos de caracteres tipográficos maiúsculos e minúsculos, símbolos e números. Fontes de alimentação fornecem energia elétrica a equipamentos eletrônicos; fontes compõem, junto às têmporas, as laterais da caixa craniana. São também fontes os focos de onde vêm o som e a luz. Além de tudo isso, fonte pode ser também todo o material e o imaterial que inspiram a curiosidade de uma investigação.

Costumo trazer à minha produção algumas dessas fontes. Quando planejo *coisas<sup>1</sup>* , busco referências visuais e objetos existentes; e tento entender o seu funcionamento. Chego a procurar referências de fontes tipográficas em etiquetas e plaquinhas para identificar as funções da *coisa*. Ao final da pesquisa visual, faço anotações e rabiscos, em 2D e 3D, listas de peças e diagramas elétricos; por fim, anexo à pesquisa todas as informações que encontro sobre cada peça utilizada. Nem sempre, porém, chego a construir a *coisa*. Muitas vezes, esses materiais tornam-se projetos que se acumulam em uma "gaveta mental" para serem utilizados em outros momentos.

Algumas ferramentas e peças para as produções são compradas, mas a maioria vem da reciclagem eletrônica, de cabos e equipamentos quebrados encontrados no caminho, tralhas descartadas por amigos e visitas às lixeiras eletrônicas da cidade. Com o tempo e a repetição do processo, passei a filtrar as tralhas recolhidas. Aparelhos de DVD, por exemplo, já não me interessam muito por terem poucas peças úteis no seu interior. Defino como úteis os componentes e peças genéricas e de fácil

<sup>1</sup> *Coisas* compõe todas as partes de um objeto, inteiro ou desmontado. São processos do desenvolvimento de uma ideia: a pesquisa, o projeto, o desenho, o rabisco, a anotação no guardanapo. São também os estados e realizações durante o processo da construção de algo: as conquistas, realizações, frustrações e fracassos.

remoção do circuito – aquelas não fabricadas especificamente para a função que desempenham no aparelho.

Devido ao acúmulo de peças feito ao acaso, os objetos que construo tendem a seguir um processo de bricolagem e de adaptação. Cerco-me desses detritos e vou pescando pedaços de um e de outro, numa dança de quebra-cabeças e gambiarras, com pausas entre pegar uma peça e pesquisar sua possível ligação com outra peça. Esse processo ocorre com objetos prontos e pesquisas passadas; equipamentos originais com objetos reciclados; circuito A com circuito Z. Devido a isso, tenho a tendência de ver meus objetos como *quasicoisas<sup>2</sup>*, mesmo que em seus últimos momentos de produção eles pareçam finalizados.

Essas *coisas* podem ser quaisquer coisas e, ao mesmo tempo, coisa nenhuma. A *coisa* pode ser uma ideia, uma investigação, uma curiosidade, uma dúvida ou uma teoria. Encarar tudo como possível *coisa* me atraiu para dentro do universo das coisas, sendo a busca por mais coisas o que me instiga nesse universo. Algo como conseguir um dia construir *a grande coisa das coisas.* Essa jornada surgiu da curiosidade que sempre tive de saber como as coisas que nos rodeiam funcionam. O que faz um carro andar? O que permite a um computador calcular números? Como funcionam os componentes que regem o universo das coisas? É desmontando e observando que compreendo o funcionamento das coisas; é esse fazer e refazer que torna minha produção possível.

Vejo meu espaço de produção como um espaço de *coisas* e *ideias-coisas*. Nele, estão dispostas as ferramentas, os componentes eletrônicos, as tralhas mecânicas e algumas dezenas de canetas e de caderninhos de anotação. Há momentos em que a limpeza e a organização são indispensáveis para a produção, embora não exista uma regra clara sobre como essa organização deva ocorrer. Meu pequeno laboratório divide espaço com meu quarto e, por mais que eu me esforce, a tendência é mais de dormir em um laboratório que de trabalhar em um quarto. Os objetos dispostos tendem a se multiplicar, cobrindo, por vezes, a cama e o chão, além, claro, da mesa e da estante. Contudo, por mais asfixiante que pareça, essa bagunça é de suma importância, pois a minha produção depende de uma constante inserção no espaço-

<sup>2</sup> *Coisas* inacabadas, deformadas. Que me lembram *quasimodo*. Uma *coisa Frankenstein.*

laboratório – no pegar os objetos e ler suas possibilidades. Por isso, acho importante descrever o espaço onde trabalho. Nele, há um uma cama, um guarda-roupas, uma mesa de trabalho e uma estante de madeira para os livros. Vendo com mais atenção, nota-se a existência do caos, caixas de objetos embaixo da mesa, objetos inacabados e ferramentas perdidas sobre a mesa. Nas paredes, recortes de anotações e gaveteiros com ferramentas, componentes eletrônicos e tralhas úteis. A disposição respeita a ordem da necessidade de uso: mais próximos do alcance das mãos estão os componentes mais usados; mais distantes, as peças menos relevantes ou pouco utilizadas. Por mais caótico que seja o espaço, ele é eficiente para o uso dos objetos e para me instigar a produzir *coisas.* É, ao mesmo tempo, uma tortura e um alívio ter essas *coisas* olhando para mim enquanto busco relações entre elas. Por fim, as duas coisas principais que ocupam a mesa são também as que considero mais importantes para a produção: a fonte de luz e a fonte de energia.

A fonte de luz poderia ser qualquer lâmpada não direcional. No caso, optei por clonar uma luminária de barra de LED (*light-emitting diode*, ou diodo emissor de luz). Nela, duas fitas de LEDs brancos posicionadas a 90 graus e cobertas por um difusor criam uma iluminação livre de sombras, ideal para ler os nomes e códigos dos componentes eletrônicos. Essa luminária também tem a capacidade de ser ajustada para cima e para baixo e de se rotacionar em seu eixo de sustentação. Há, também, anexado à estrutura da luminária, um suporte para encaixar um aparelho celular ou *webcam* (para quando desejo mostrar a alguém o que estou desenvolvendo).

A fonte de energia é, por si só, uma *coisa,* ou melhor, um mosaico de coisas. A estrutura utilizada foi a de um rádio relógio adquirido em um brechó. Os conectores vieram de equipamentos desmontados, e o circuito interno, de uma fonte de alimentação de computador. Nela, consigo fazer ligações com fios e utilizar os padrões mais comuns de energia para a alimentação dos circuitos. A existência dessas fontes já torna possível a relação entre objetos e coisas, mas como há sempre mais coisas junto, foram poucas as vezes que trabalhei relacionando somente esses dois objetos. Outras ferramentas indispensáveis são o ferro de solda, para fundir e separar os componentes; um alicate de corte; um alicate de bico fino; chaves de fenda; pinças; estiletes; tesouras; papel; e caneta. Com essas ferramentas genéricas, é possível construir ferramentas de uso específico ou equipamentos de uso único.

Entendo essas ferramentas conforme a definição do filosofo Vilém Flusser (1985): "(...) *prolongações de órgãos do corpo: dentes, braços, mãos prolongados. Por serem prolongações, alcançam mais longe e fundo a natureza, são mais poderosos e eficientes*". São, enfim, extensões dos membros do corpo com capacidades superiores. A ferramenta de solda, por exemplo, permite a fundição de materiais evitando o atrito mecânico entre um fio e outro, ao passo que o alicate e as pinças protegem os dedos de queimaduras provocadas pelo contato direto com a ponta quente do ferro de solda.

Por fim, há as máquinas de medição, as que calculam e as que buscam informações. Os aparelhos celulares e os computadores possuem calculadoras que facilitam a solução de equações utilizadas na eletrônica; além disso, podem acessar, com facilidade, informações referentes aos componentes eletrônicos disponíveis na *web*. Máquinas de medição como o multitestes e o osciloscópio utilizam medidores internos e eletrodos externos, que se conectam ao componente ou circuito traduzindo, em números ou gráficos, a medição. A produção depende da capacidade de ligação das ferramentas ao pensamento sobre as *coisas*. Assim, as *coisas* são, potencialmente, todas as coisas que existem dentro e fora do espaço, incluindo o esforço, a pesquisa, o erro, o acerto e as frustrações armazenados na memória reprodutiva de quem investiga.

## **O ÍNDEX**

Para compreender as peças, as ferramentas e a lógica que uso para construir coisas, considero necessária uma explicação de como alguns dos componentes funcionam. O circuito, como já diz o nome, é a trilha (ou conjunto de trilhas) por onde os elétrons passam. É composto de materiais condutores, podendo ser de cobre, alumínio, latão, ouro. ou uma combinação desses metais. Esses condutores podem ser fundidos a uma placa de resina (placas de circuito) ou podem ser fundidos entre si, suspensos pela própria rigidez do material (arames em circuito esqueleto<sup>3</sup>). Dependendo do tipo de circuito e do uso que ele terá, define-se a melhor estrutura e os componentes utilizados. O funcionamento de um circuito depende dos componentes anexados a ele. Cada tipo de componente atua de maneira distinta quando conectado a uma trilha e consome os elétrons que correm no circuito.

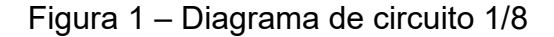

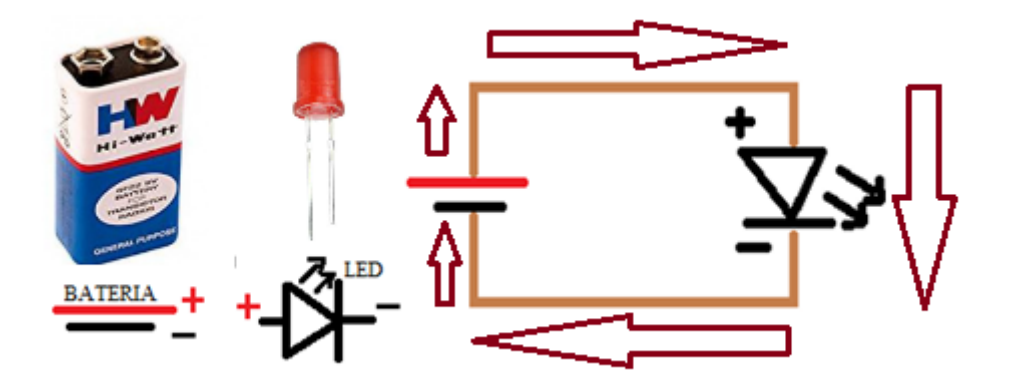

Fonte: Arquivo pessoal do autor.

Quando observamos o circuito acima, vemos uma bateria da qual saem duas trilhas: uma positiva (+) e uma negativa (-) – ambas dirigidas a um LED. O fluxo de elétrons parte do polo positivo e termina no negativo. Quando o LED se conecta ao circuito, respeitando a polaridade, os elétrons em circulação fazem contato com o material semicondutor do LED e se dissipam produzindo luz. Ao fazermos ligação, observamos que o LED se acende com intensidade máxima e descarrega a bateria rapidamente.

<sup>3</sup> Traduzido do inglês *skeleton circuit*.

Contudo, podemos incluir um resistor em uma das trilhas para limitar a quantidade de elétrons que chegam ao LED, diminuindo o desgaste causado pelo excesso de energia e aumentando, assim, a vida da bateria. Resistores são formados por fios condutores enrolados e cobertos de resina. Essas bobinas de fios têm a finalidade de "atrapalhar" a circulação dos elétrons, restringindo seu fluxo. São semelhantes aos redutores de encanamento hidráulico, cuja função é diminuir o fluxo de água.

Figura 2 – Diagrama de circuito 2/8

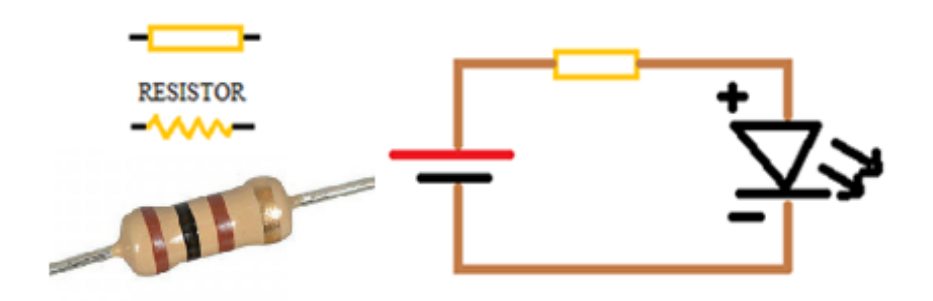

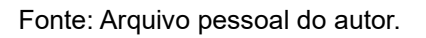

Com o resistor posicionado, podemos também adicionar um interruptor ao circuito. Seu papel é, como diz o próprio nome, interromper o fluxo de elétrons, ou seja, ligar e desligar o circuito.

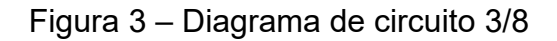

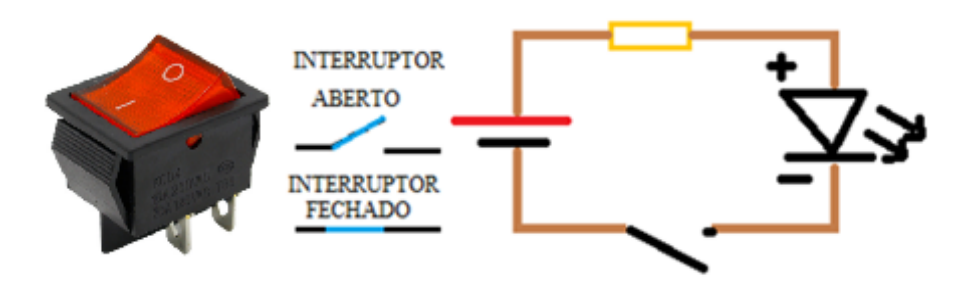

Fonte: Arquivo pessoal do autor

Outro componente que podemos adicionar é o capacitor, que acumula elétrons até "encher" e, assim que o faz, despeja-os no circuito. Sua capacidade de armazenamento é relativa à velocidade em que executará o ciclo; por isso, ele é útil para organizar o fluxo de elétrons em fontes de alimentação imprecisas. Capacitores podem ser polarizados ou não, mas deve-se atentar especialmente aos capacitores polarizados, que, se ligados erroneamente, tendem a explodir.

Figura 4 – Diagrama de circuito 4/8

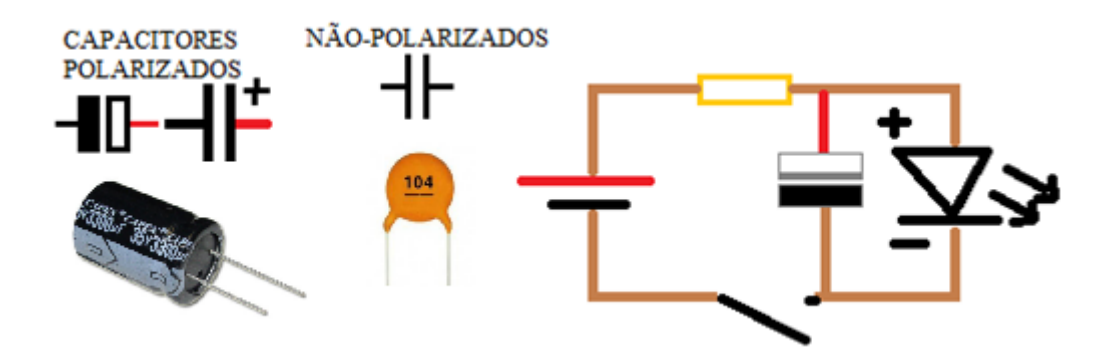

Fonte: Arquivo pessoal do autor.

Também é importante mencionar a função dos diodos. O diodo é um componente com polaridade definida, útil para proteger os componentes de possíveis cargas reversas. Um diodo pode ser entendido como uma porta que abre apenas em uma direção – como nas saídas de incêndio, em que se pode passar em um sentido, mas não no outro.

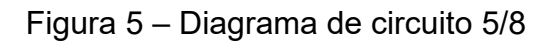

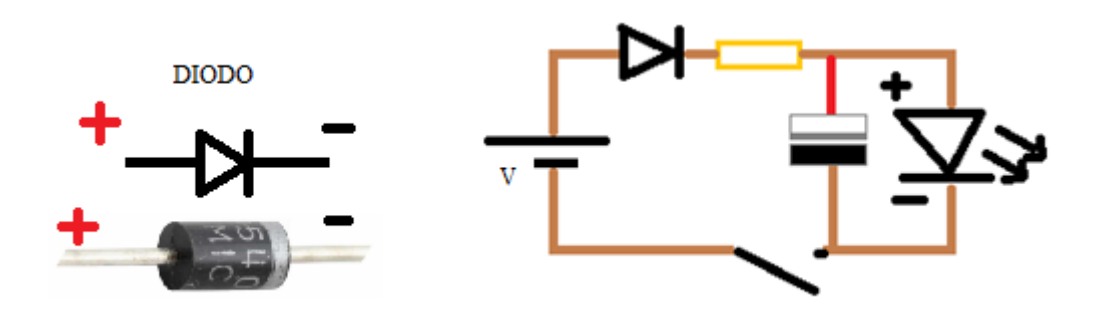

Fonte: Arquivo pessoal do autor

O circuito tem a função de ligar ou desligar em segurança um LED. É possível incluir outros LEDs a esse circuito ligando-os ao primeiro com algumas pequenas alterações:

#### Figura 6 – Diagrama de circuito 6/8

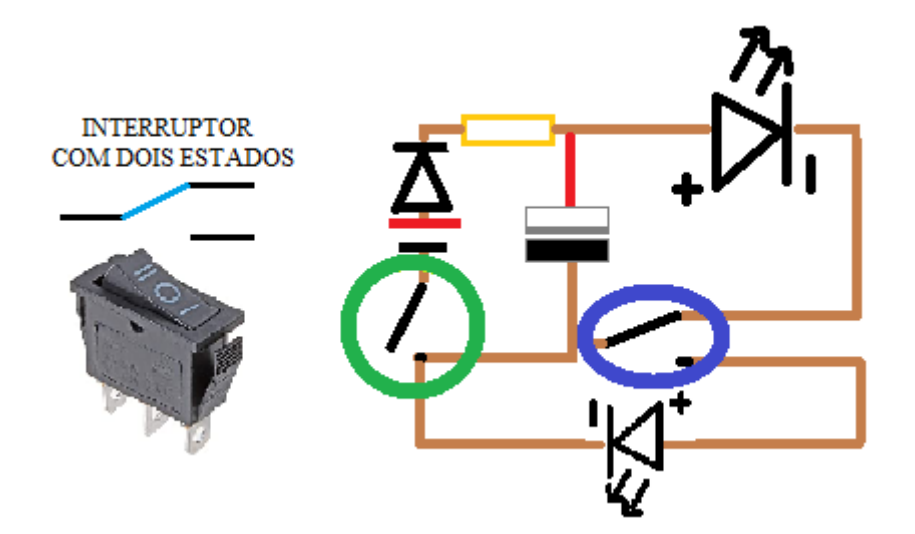

Fonte: Arquivo pessoal do autor.

Circulado em verde, temos o interruptor geral do circuito. Quando o acionamos, estamos atuando na função de alimentação geral. No círculo azul, temos um interruptor de função que pode direcionar os elétrons ao primeiro LED ou ao segundo.

Um dos fatores que possibilitou a revolução tecnológica, especialmente a partir das décadas de 1970 e 1980, foi a produção e utilização de transistores na indústria de bens de consumo, principalmente em substituição às válvulas de televisores e aparelhos de som. Essa troca de componentes marca o fim da era analógica e o começo da era digital. Transistores são interruptores eletrônicos fabricados com materiais semicondutores, que abrem ou fecham trilhas com base no estímulo que recebem em seus conectores. Na imagem a seguir, os transistores agem estimulados por dois botões independentes (circulados em rosa). As ligações entre as peças e o circuito já existe e não precisa de interruptores para direcionar os elétrons aos LEDs. Esses botões podem ser substituídos por comandos lógicos, gerados por sensores e outros componentes.

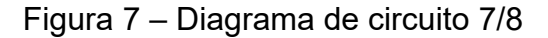

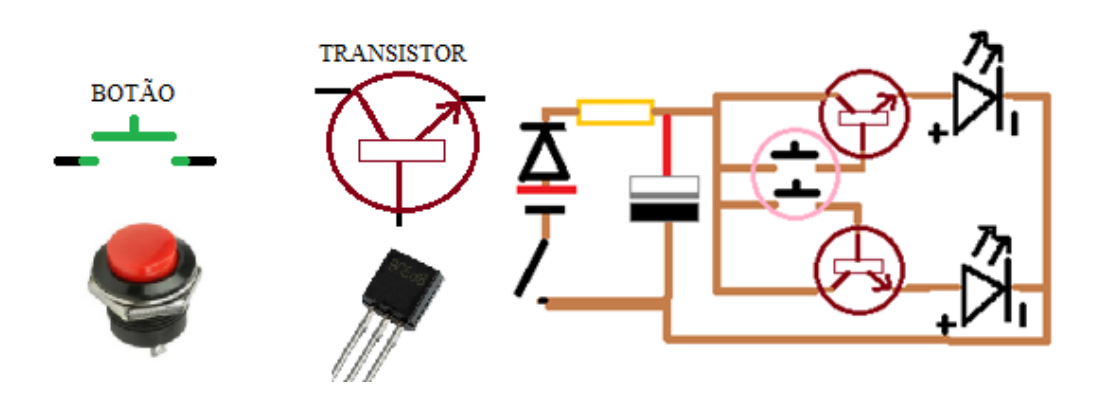

Fonte: Arquivo pessoal do autor.

Podemos, por exemplo, atribuir aos terminais roxo-vermelho um sensor feito com dois pedaços de arame enfiados em um vaso de plantas para detectar a umidade da terra. Quando molhamos a terra, a resistência elétrica diminui e mais elétrons conseguem circular pela terra entre os arames. Nesse instante, o transistor ativa a trilha que leva energia ao LED para acendê-lo. Do mesmo modo, podemos ligar aos terminais azulvermelho, um fotorresistor, cuja resistência varia a depender da incidência de luz. Temos, enfim, um circuito que indica se há luz suficiente para as plantas e se a terra está úmida. Assim, conseguimos, a partir de peças básicas, construir um circuito com um resultado prático e funcional.

Figura 8 – Diagrama de circuito 8/8

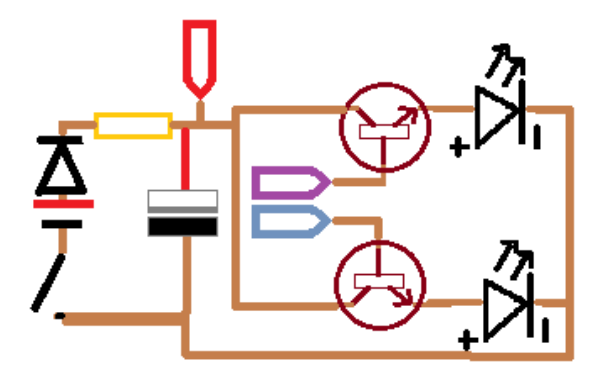

Fonte: Arquivo pessoal do autor.

A partir desses conhecimentos básicos, encontramos os circuitos integrados (CIs), compostos por conjuntos de transistores e outros componentes internos e fechados em um bloco de resina com apenas os terminais expostos. Os CIs que mais utilizo são osciladores, contadores e, atualmente, multiplexadores.

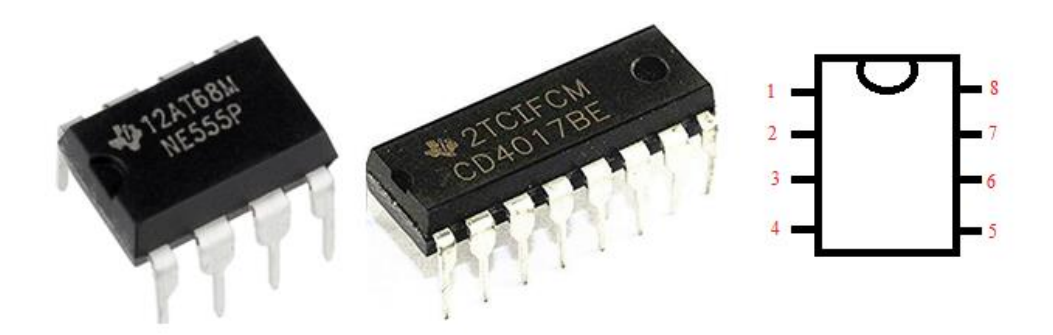

Figura 9 – Circuitos integrados

Fonte: Arquivo pessoal do autor.

Na imagem acima, vemos o nome do circuito e uma dentição no lado esquerdo do código do fabricante. Essa dentição indica o ponto de partida da contagem dos terminais do componente. Contam-se os terminais sempre a partir da dentição e à esquerda, terminando a contagem de volta à dentição.

Por fim, quero abordar a função do Arduino, uma plataforma de *hardware* e *software* que utiliza microcontroladores programáveis para prototipagem, cuja documentação do fabricante foi disponibilizada para quem quiser construir e vender, desde que não se aproprie do nome original.

Pode ser utilizado para controlar praticamente tudo em eletrônica, substituindo muitos dos circuitos integrados e facilitando as conexões entre componentes e peças. Os Arduinos devem ser programados de acordo com a função que executarão. Devido ao seu baixo custo e resultado prático, é um componente muito usado atualmente no ensino de programação e eletrônica em escolas e cursos. Para programar um Arduino, partimos de exemplos disponíveis nas bibliotecas da plataforma (programas contendo os contextos do programa), e trocamos as funções e peças conforme pede o projeto. Há uma base gigantesca de sites, fóruns e tutoriais *online* para todo tipo de usuário. Para controlar funções mais complexas, podem ser anexadas placas ampliadoras de função chamadas de placas *shield*. Essas placas *shield* podem controlar motores, sensores, luzes, sons e, até mesmo, programar outros microcontroladores. Além disso, elas simplificam o processo de troca de peças, quando necessário.

# Figura 10 – Arduino e *shield*

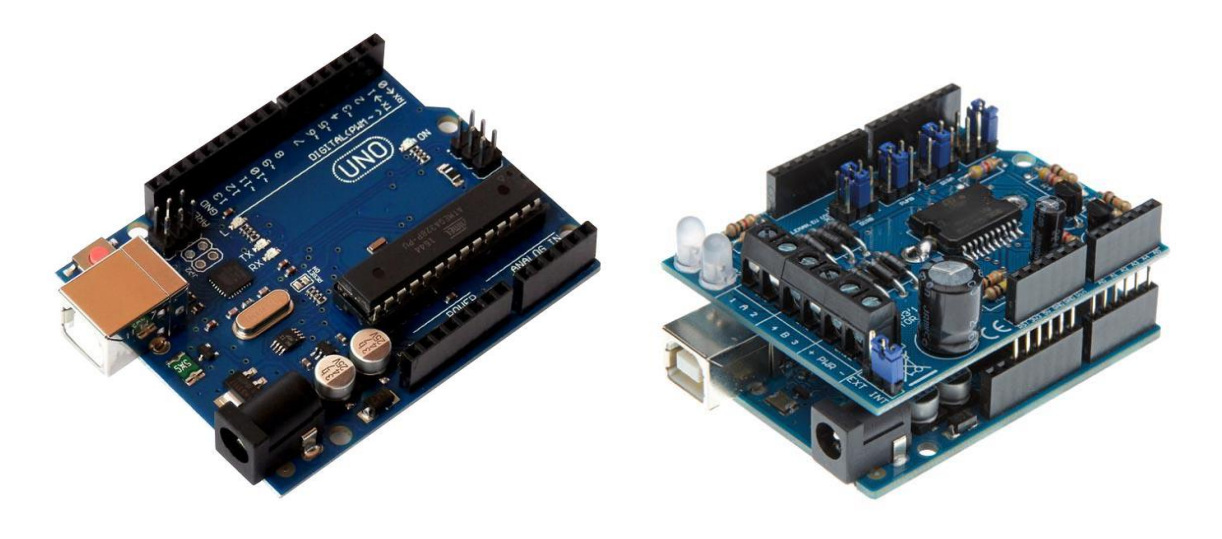

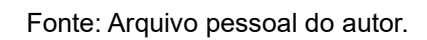

## **O ATELIÊ**

Agora que já conhecemos as ferramentas, máquinas e componentes utilizados no processo eletroartístico, vemos que o ateliê do artista tende a se transformar em um laboratório multimídia. Nas estantes, as telas de algodão cru e chassis dão espaço às caixas de lixo eletrônico. Os gaveteiros de pincéis, canetas, lápis e objetos de riscar passam a abrigar alicates, pinças, chaves de fenda, ferro de solda e estanho. O armário que guardaria as ferramentas de gravura e escultura, os papéis e as tintas passa a ser recheado de cabos, fios, arames e outros materiais condutores de energia. Desse modo, meu quarto-ateliê foi se modificando e se transformando em um laboratório de bricolagem. Primeiro, começaram a surgir caixinhas de coisinhas quebradas, competindo com as tintas pelo espaço na mesa. Em seguida guardei as caixas de lápis de cor e a aquarela na estante, junto com os papeis. Caixinhas organizadoras se multiplicaram em minigaveteiros para abrigar os milhares de componentes e pecinhas acumuladas. Ferramentas passaram a morar na mesa em seus espaços específicos. Pouco a pouco, os materiais das "artes tradicionais" foram sendo substituídos até restarem apenas canetas, caderninhos e o caos eletrônico.

As mesas tentam manter alguma ordem, mas são tão caóticas nos ateliês. Os ácidos permanecem em uma caixa velha remendada ao abrigo da luz, com os cuidados mínimos para não contaminar o artista. Computadores e telas se espalham em volta do artista e o engolem, como no ambiente em que vive o protagonista de "Pi", filme de Darren Aronofsky de 1998.

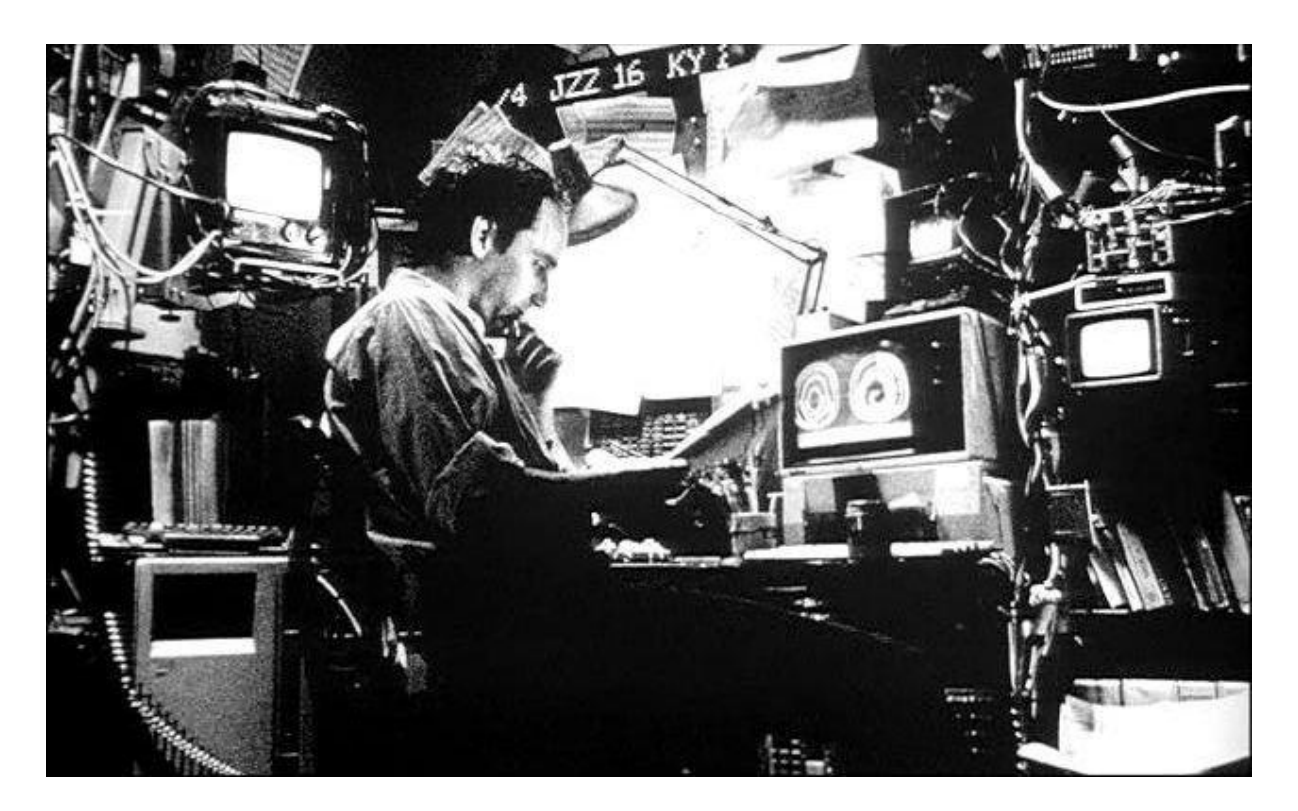

Fonte: Darren Aronofsky, 1998

O artista eletrônico habita o ateliê ao mesmo tempo em que o ateliê habita o artista eletrônico, se assim ele deixar. Acho fundamental, em qualquer pesquisa em arte, a relação simbiótica do artista com seu espaço de trabalho, sendo as referências visuais e os objetos de investigação o que inspiram o artista na sua produção poética.

Para mim, essa afeição está ligada às sensações que tive na adolescência ao ver objetos com luzinhas e ruídos em filmes de ficção científica como Brazil (GILLIAN, 1985). O meu *investigar e construir* se tornam a *coisa* dentro da *coisa* no ponto em que, ao construir uma *coisa*, tento me aproximar dela e trazer para quem está por perto as relações que tenho com ela. Tento então compartilhar e seduzir outras pessoas para dentro daquilo que estou construindo.

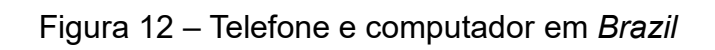

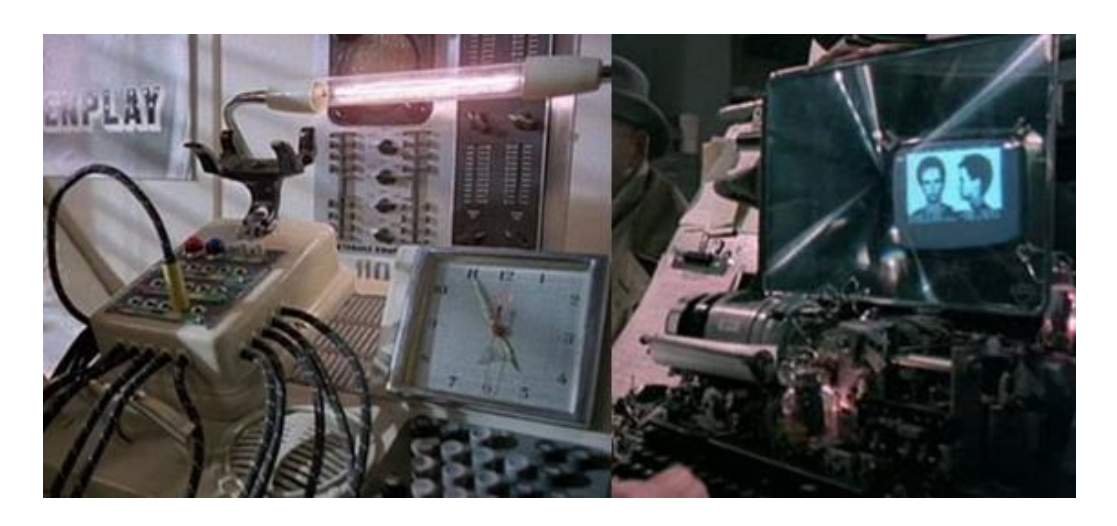

Fonte: Terry Gilliam, 1985

## **O MEDIALAB/UNB**

A primeira experiência vivida em uma sala de pesquisa artística eletrônica foi no MediaLab/UnB, quando fui convidado pelo estudante Artur Cabral e pela professora Suzete Venturelli a participar da construção e finalização da obra *Aura Vitalis* (2016). Vista por fora, a obra é uma caixa que lembra um prédio com cinquenta janelas dispostas em cinco colunas e dez linhas. As janelas acendem e apagam devido aos pedaços de fitas LED colados por dentro da obra.

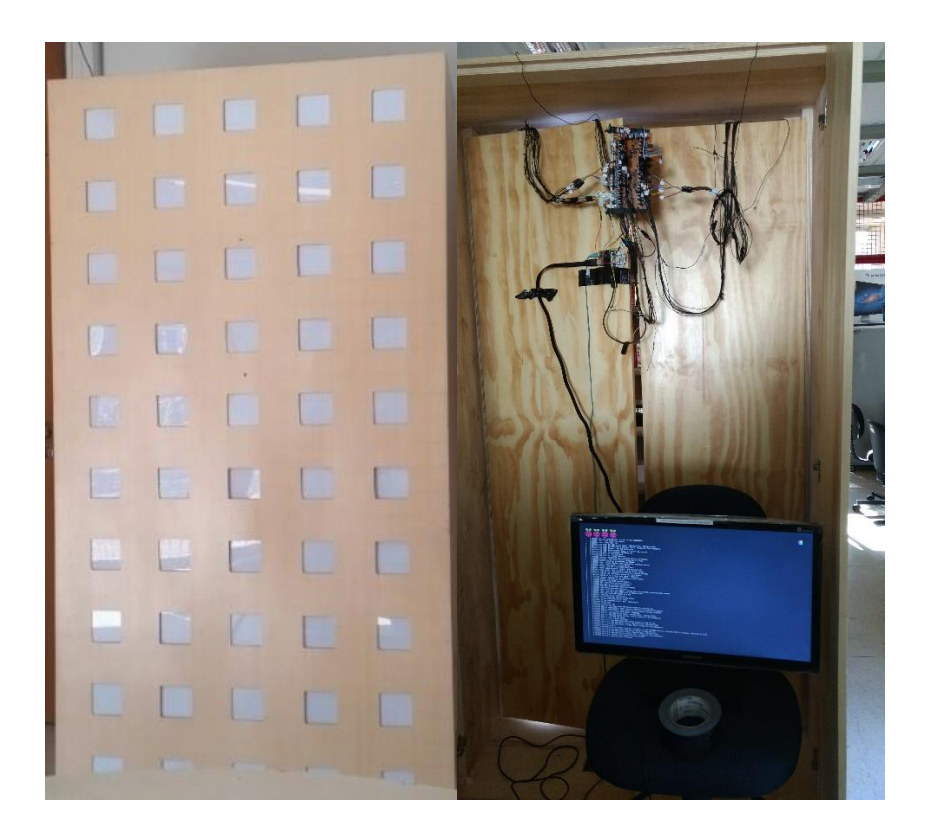

Figura 13 – Exterior e interior da obra Aura Vitalis

Fonte: Arquivo pessoal do autor.

O programa no interior da caixa cria uma matriz de 50 *pixels* (menor unidade de uma tela) que compõe a tela da obra, em que roda uma versão modificada do Jogo da Vida, criado pelo matemático inglês John Conway em 1970. O Jogo da Vida é um jogo de zero jogadores, onde células mudam de estado (vivo ou morto; aceso ou apagado) dependendo do estado de seus vizinhos (as células que a cercam vertical, horizontal e diagonalmente no espaço plano) e das regras da versão do jogo a cada ciclo. As regras propostas por Conway são: uma célula viva com menos de dois vizinhos vivos morre; uma célula viva com dois ou três vizinhos vivos se mantém viva no próximo ciclo; uma célula viva com mais de três vizinhos vivos morre no próximo ciclo; e uma célula morta com três vizinhos vivos renasce no próximo ciclo. A proposta do jogo é de que células se repliquem indefinidamente a partir de um número finito de células. O exemplo mostra a mudança de estados das células a cada novo ciclo. O conjunto de células que repetem o mesmo padrão é classificado como oscilador.

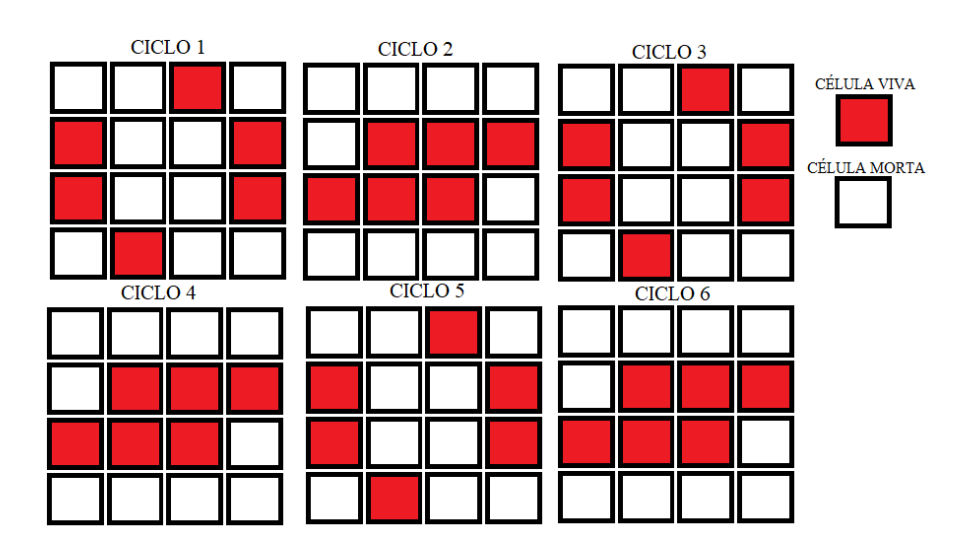

Figura14 – Exemplo de forma osciladora no Jogo da Vida

A obra utiliza uma câmera que registra os movimentos do observador e transformaos em *alimento* para as células que habitam a tela. Cada janela acesa é uma célula viva que pode se reproduzir se houver o estímulo do movimento. Os visitantes então têm o dever de se movimentar em frente a obra para mantê-la funcionando. Quando não há mais movimento, as células morrem até a tela toda se apagar. Por dentro da obra, espaguetes de fios ligam cada *pixel* da tela à placa de endereçamento e ao controlador. Na época em que a obra foi construída, as peças de que precisávamos para construí-la eram difíceis de achar e de alto custo. Devido a isso, toda a parte de endereçamento dos LEDs precisou ser feita com componentes genéricos, e a programação da obra teve de ser criada sem referências. Todo o processo de construção do programa foi registrado e tornou-se o TCC de um dos integrantes da equipe, Leandro "Caju" Ferreira, que ao final deixou toda a documentação do processo e o funcionamento da obra escrito e de livre acesso.

Fonte: Arquivo pessoal do autor.

A sala era frequentada e mantida pela equipe de estagiários e pesquisadores de iniciação científica da graduação. Nessa época, a equipe era composta por nove estudantes de diversos cursos: dois das artes visuais, um da música, um da arquivologia, um da matemática, um da física, um da ciência da computação e uma da moda, além de um estagiário do ensino médio. Nossa função era cumprir o horário de trabalho, entre 20 e 30 horas semanais, sem nunca deixar o laboratório vazio. A coordenadora e criadora do laboratório, professora Suzete Venturelli, frequentava o espaço em dias de aula e em dias de reuniões com o grupo, deixando os integrantes da equipe responsáveis pelo laboratório nos horários vagos, o que acabou por transformar o ócio em período de produção, pois buscávamos sempre encaixar novas ideias e projetos nos momentos entre uma aula e outra. Aos poucos, o laboratório se tornou um ambiente seguro para deixarmos equipamentos pessoais e materiais difíceis de transportar diariamente para UnB. Com o passar do tempo e a convivência dos integrantes no laboratório, criaram-se algumas "normas" de conduta implícitas para garantir a harmonia do espaço e o bom funcionamento dos projetos.

Para trabalhar em segurança, é importantíssimo conhecer os riscos e perigos no manuseio das ferramentas. Os materiais corrosivos devem ser claramente sinalizados, e o uso de ferramentas motorizadas deve ser sempre supervisionado por alguém. Nesse sentido existe uma hierarquia de experiência do uso. Fazemos as coisas juntos para aprendermos juntos – mesmo assim, alguém deve saber manusear o equipamento, explicar os riscos e prestar total atenção do que está acontecendo durante o uso.

Os EPIs (equipamentos de proteção individual) são de uso obrigatório para o manuseio de materiais corrosivos e ferramentas perigosas. Óculos de segurança, luvas isolantes e roupas resistentes e fechadas são necessárias em um laboratório de produção. Deve haver mais de um de cada item para que mais pessoas possam trabalhar juntas e para que, quando um item estiver sujo, rompido ou contaminado, possa ser trocado. Junto a eles, deve haver uma caixa de primeiros socorros e, se possível, um lugar para armazenar os manuais de uso das ferramentas. A documentação é um dos itens mais desprezados e, ao mesmo tempo, mais importantes para a produção. É por meio dessa documentação que se aprende a utilizar equipamentos e peças, e é nela que se encontra também a resolução da maior

parte dos problemas relacionados aos instrumentos. Sua leitura deve ser simples e fácil. Os manuais de uso devem conter todas as informações de manuseio da ferramenta, além de todos os comentários e informações necessárias para compreender um código, inclusive arquivos de introdução e resumo (*readme file*). Os trabalhos de conclusão de curso, por sua vez, podem conter, também, o passo a passo de como foi idealizada e realizada a obra. É a leitura e referência dessas documentações que une o artista à sua pesquisa, assim como é a possibilidade de compartilhar esse material publicamente que fomenta a criação e multiplicação de artistas pesquisadores. Eu me tornei a *coisa* que sou graças ao acesso livre que tive à leitura de documentações indiscriminadas na internet. Desde então, contribuo para o acesso livre à informação.

## **PESQUISAS**

Ao final do período que passei na Faculdade de Artes Dulcina de Moraes (FADM), construí uma obra eletrônica chamada *BíbliaSagrada*. Queria ver até onde eu poderia ir como artista, se eu poderia destruir algo sacro e se o que eu via como produção seria compreendida como tal. Transformei um tomo de medicina comprado por quase nada nas livrarias do Conic em uma *bíblia*, cujas páginas coladas e cortadas serviam de caixa acústica para o amplificador e o mp3 interno. Um botão vermelho foi instalado na capa do livro, em que se lia "BÍBLIA SAGRADA" em tinta dourada (feito com stencil). As páginas foram pintadas com aquarela vermelha bem diluída e a apresentação do objeto fazia pensar realmente que eu tinha desfigurado o livro original. A proposta da obra era discutir os livros que não são lidos de fato e o costume de aceitar de autoridades uma verdade sem questionar o que é dito. O botão, quando pressionado, abria a passagem de som do amplificador e a *bíblia* dizia uma frase aleatória de uma lista de frases racistas, machistas e homofóbicas frequentemente repetidas por defensores da palavra sagrada. Quem apertava, ouvia e se revoltava; ainda assim não questionava o objeto, ou seja, não abria e não lia o livro.

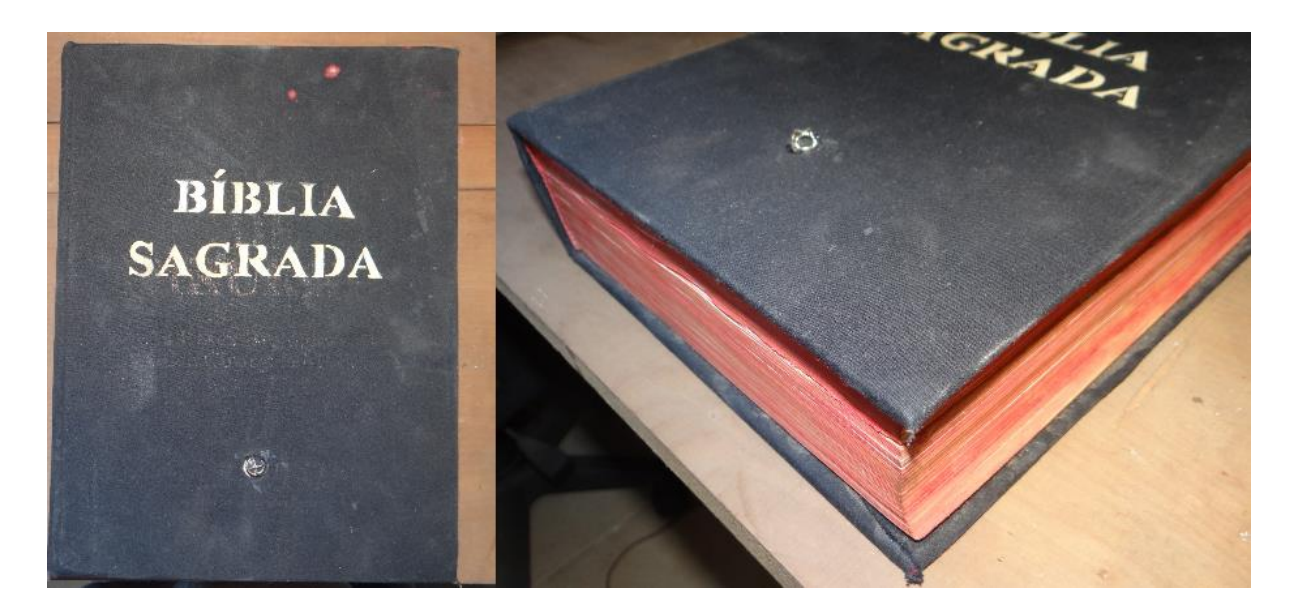

Figura 15 – BíbliaSagrada, 2015

Fonte: Arquivo pessoal do autor.

Algumas coisas me faziam muita falta na FADM, em especial a falta de referências e discussões relevantes. Com a *BíbliaSagrada*, comecei a entender onde queria levar minhas pesquisas. A *coisa* poderia ser de fato qualquer coisa, mas precisava de base, pesquisa e dedicação. Transferi meu curso para a UnB pensando que a falta de barreiras físicas do campus poderia me apresentar novas investigações. Passei o primeiro ano trabalhando no centro acadêmico do curso como "marido de aluguel". Se algo quebrava, eu arrumava. Se notasse a falta de uma prateleira, pegava tábuas velhas e construía uma. Queria um espaço onde pudesse estudar e trabalhar, sem precisar seguir regras tão rígidas a ponto de atrapalhar minha produção. Por outro lado, descobri que, na falta de regulamento ou respeito pelo espaço, reina o caos e fica muito complicado fazer a investigação acontecer. Aquele período no centro acadêmico de Artes Visuais me mostrou que a pura anarquia sem compromisso é um problema.

Saindo do centro acadêmico, uni-me ao MediaLab/UnB e passei a frequentar também o Calango Hacker Club (CalangoHC) e o Maker Space da Casa Thomas Jefferson (próxima à UnB). O Maker Space trabalha com a venda de cursos e têm seu foco no aprendizado de crianças. Em alguns dias, o espaço e os equipamentos eram disponibilizados para quem quisesse produzir, pagando pelo minuto de uso no caso das máquinas. Era um espaço amplo e equipado com todo tipo de ferramentas e máquinas. O CalangoHC é um espaço *hacker*. O funcionamento é anárquico ao ponto de qualquer integrante poder pedir uma cópia da chave desde que proponha uma oficina ou encontro uma vez por semana e convide pessoas para participar. O fundamento principal dele é que todos devem ter acesso, e tal acesso deve ser gratuito a todos que participarem ou quiserem participar. O processo de entrada é ser convidado, visitar o espaço e participar de um encontro qualquer. Se houver interesse, entra-se em um dos grupos virtuais e, a partir daí, já se é um membro. O MediaLab é o meio termo entre um espaço *maker* e um espaço *hacker*. Quem o habita é quem quer existir no universo das coisas e quer devolver para a comunidade suas investigações.

Vejo que minha produção foi se tornando cada vez mais técnica a cada etapa. Fui me aperfeiçoando quando entrei para a universidade, onde pude, além de desenvolver minhas pesquisas, ajudar na construção dos trabalhos de pessoas que conheci por lá e trocar conhecimentos com elas.

O que marca minha jornada, enfim, é a experimentação exaustiva de materiais e as combinações entre eles. Estudo técnicas e métodos de trabalho, além da ligação entre a luz e a matéria. O que me lembro do começo do curso foi perceber que qualquer coisa poderia servir de base para pesquisas e inquietações: assim como a bíblia podia ser obra, os papéis que arranquei de dentro do livro – colados em blocos – também poderiam virar investigação.

De conversas na banca de jornal da colina, no período que deveria estar em sala de aula, tirei a ideia de utilizar bitucas de cigarro – abertas em um dos lados e coladas em ângulo – para formar estruturas orgânicas pigmentadas pelos químicos do cigarro que se acumulam no filtro. Essas estruturas chamei de *corais*. Um deles, de formato esférico, possuía um vibrador dentro e um pacote de baterias. Quando ligado, vibrava lentamente e o único modo de sentir era segurando o objeto asqueroso nas mãos. A *coisa* se tornava um serzinho felpudo, imundo e fedido, porém vivo. A inserção do circuito na coisa repulsiva me fazia pensar em coisas-não-coisas, coisas que parecem algo, mas têm um segredo dentro, ou coisas que mentem.

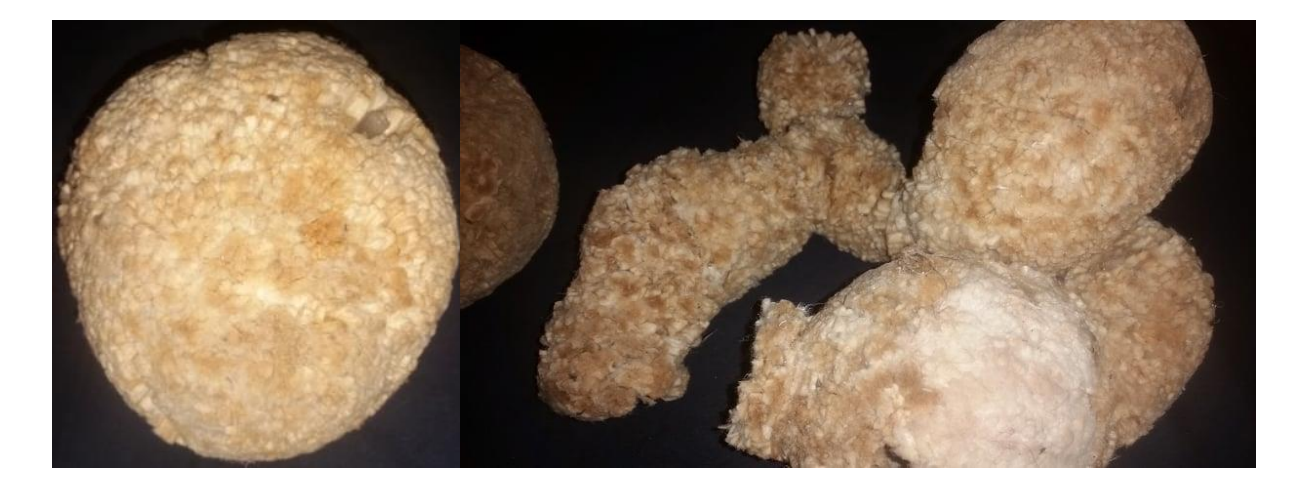

### Figura 16 – Corais, 2015

Pouco depois, refletindo sobre essas coisas-não-coisas, modifiquei uma *jet* (como são chamadas as latas de tinta spray pelos grafiteiros e pichadores), inserindo nela um circuito amplificador de som que era acionado quando o *cap* (gatilho da lata de

Fonte: Arquivo pessoal do autor.

spray) era pressionado. Quando isso ocorria, a lata passava a fazer os sons de uma lista de ruídos, imitando assim, sons de sirenes, cães latindo, crianças gritando, buzinas, pregações e o próprio som de spray. Pretendia apresentar o objeto como parte de uma performance sonora, a pichação acústica de cada dia, onde me colocaria no papel de um artista de rua que suja paisagens silenciosas com o lembrete de que esse silêncio é impossível nas cidades. Essa performance nunca aconteceu, e a jet sonora permaneceu apenas como investigação.

A piada repetida sempre sobre artistas eletrônicos é de que tudo que eles constroem tem luzinhas, fazem barulhinhos ou se movem. Olhando por fora, faz todo sentido: é uma visão simplificada, porém realista. Talvez pela geração de objetos eletrônicos aos quais tivemos acesso ou pela acelerada revolução eletrônica que vivemos, fomos impactados pela evolução dos aparelhos e máquinas que nos cercam e tivemos o estalo de ir atrás desses objetos para compreendê-los como modificáveis, ou como coisas que podem ir além de suas funções específicas.

De uma boneca desmontada tirei uma mãozinha de plástico, que virou objeto de uma longa série chamada *pedaços de bonecas.* Nessa série, um bracinho e uma cabeça serviam de capas para isqueiros, que me ajudavam a não perder os isqueiros entre amigos. Uma boneca tinha no lugar de seus olhos dois LEDs RGB de ciclo lento (LED que muda de cor sozinho, passando por todas as cores e repetindo o ciclo). Uma boneca Barbie foi coberta de muitas camadas de lã vermelha, deixando visível apenas a posição de submissão de seu corpo. Finalizando a série, a mãozinha de plástico, possuía um vibrador dentro, e o formato dos dedos a transformava em objeto de estímulo sexual muito funcional. Devido à posição do eixo do motor em relação ao objeto, os dedos geravam estimulação em movimentos paralelos e perpendiculares ao mesmo tempo.

A série terminou, mas a investigação sobre brinquedos sexuais continuou. Nela fiz meus primeiros estudos de molde e réplica de objetos. Queria fazer uma versão da mãozinha que fosse mais densa e transmitisse melhor as vibrações do motor para o usuário. Fiz o primeiro molde com gelatina densa, de onde tirei uma cópia de gesso. Com a cópia de gesso, fiz um molde de gesso em três pedaços e, desse molde, pude tirar a primeira cópia de resina de poliéster. Após lixar e polir bem a cópia de resina, fiz um molde definitivo em silicone para moldes e dele extraí a versão final da mãozinha de resina. Apesar de ter funcionado, a pesquisa dos processos de moldes e resina me levou para longe do ponto que comecei, e a mãozinha acabou jogada em uma gaveta com as etapas que a antecederam.

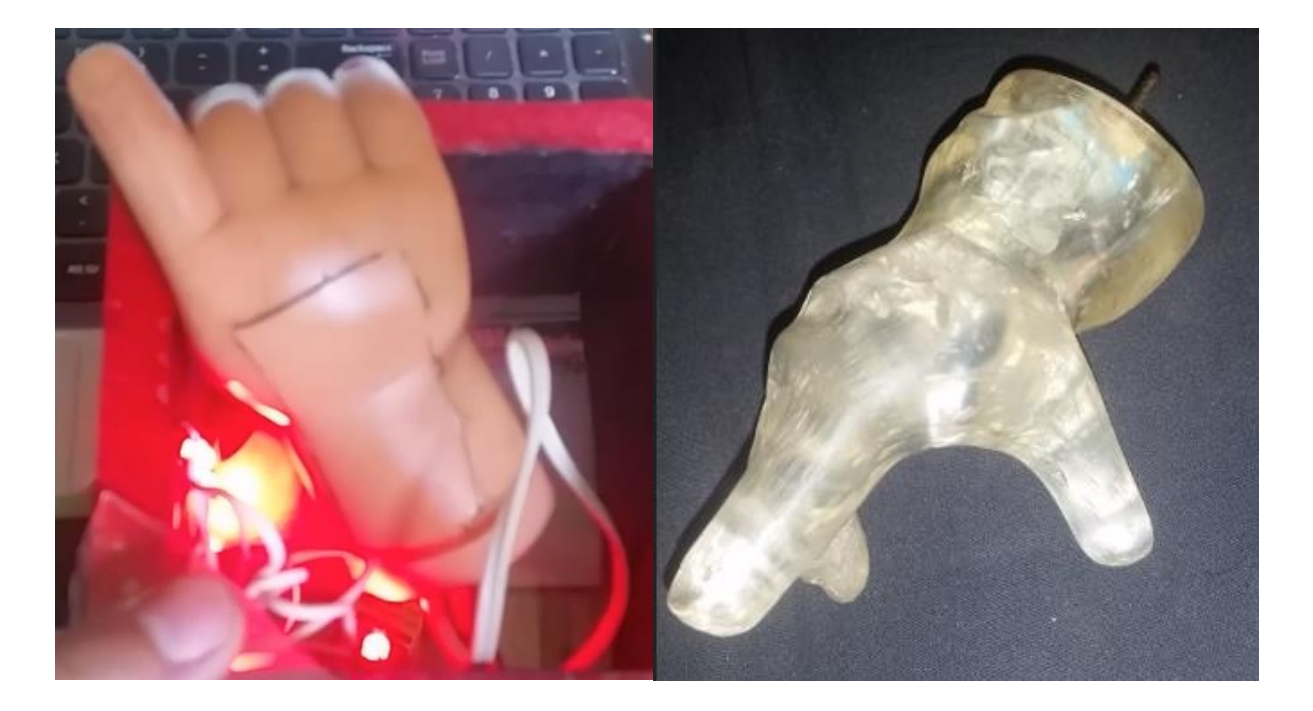

Figura 17 – Mãozinha original e réplica em resina, 2017

Fonte: Arquivo pessoal do autor.

Conforme prosseguiam as minhas pesquisas, passei e me interessar muito pelo conceito de um relógio que usasse escala decimal para indicar a porcentagem do tempo passado, construindo assim um relógio decimal a partir dos circuitos osciladores e contadores de década que tinha em casa. A ideia de se contar o tempo, os dias, meses e anos em escala decimal foi mais difundida ao final da revolução francesa, mas nunca foi aplicado. Meu relógio decimal era dividido em décimos, centésimos e milhares do dia e indicavam quanto do tempo tinha sido perdido. O anel representado em vermelho no diagrama equivalia a décimo de milésimo de um dia (24 horas), sendo o que dava as voltas mais rapidamente. A cada volta do vermelho, o verde dava um passo, equivalente a um milésimo do dia. Em seguida, o azul representando um centésimo e o amarelo representando um décimo. ao final de uma volta dos LEDs do círculo externo, um dia estaria completo. A tentativa era d enxergar a passagem do tempo como um processo gráfico, mas o objeto na escala em que foi feito tinha muitas limitações em relação ao ajuste do tempo de cada círculo. Uma segunda versão maior e mais fácil de calibrar foi desenhada, mas ficou na gaveta das coisas não feitas.

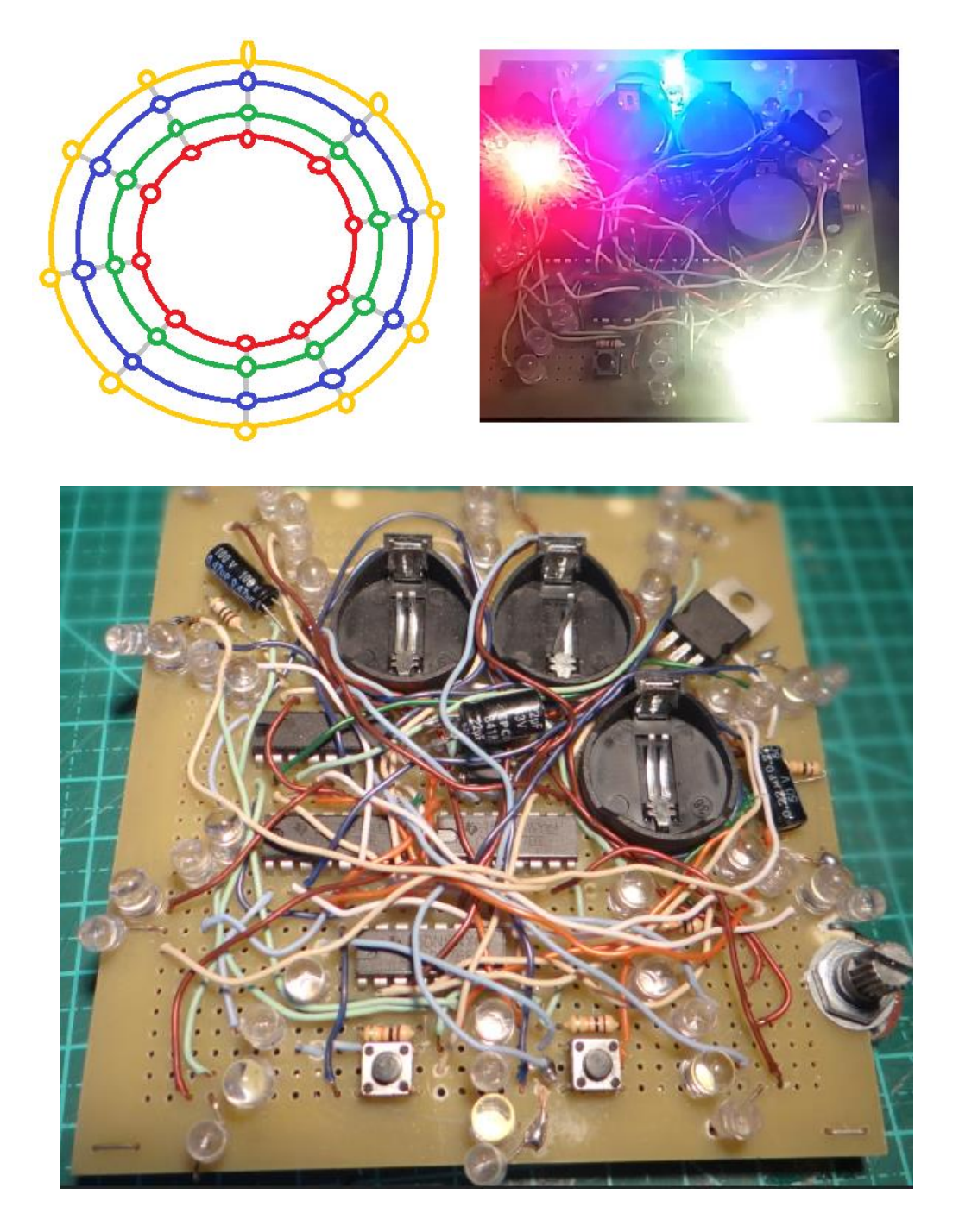

Figura 18 – Relógio decimal, 2018

Fonte: Arquivo pessoal do autor.

Com o conhecimento obtido nas modelagens e réplicas, passei a clonar objetos e fabricar lentes de resina. Nesse processo passei a experimentar com a fusão de circuitos suspensos na resina, protegidos da corrosão e do tempo, preservados em seu estado de funcionamento. Máquinas que se degradariam com sol e chuva estavam protegidas para executar funções por mais tempo sem precisar de manutenção. Fiz um circuito de luzes de jardim alimentadas por energia solar para testar a duração da resina exposta ao tempo e, esse teste já dura três anos, com a mesma bateria e apenas uma manutenção.

Junto às pesquisas com resina, comecei a estudar modelagem e impressão 3D. Juntando os dois aprendizados, conseguia fabricar as peças em 3D, que seriam clonadas na versão de resina. Fiz todo tipo de *knob* (peça plástica ou metálica que se encaixa no eixo do potenciômetro para que o usuário não tenha que tocar o metal exposto do componente), além de difusores de LED em formato de lâmpadas ou tubos.

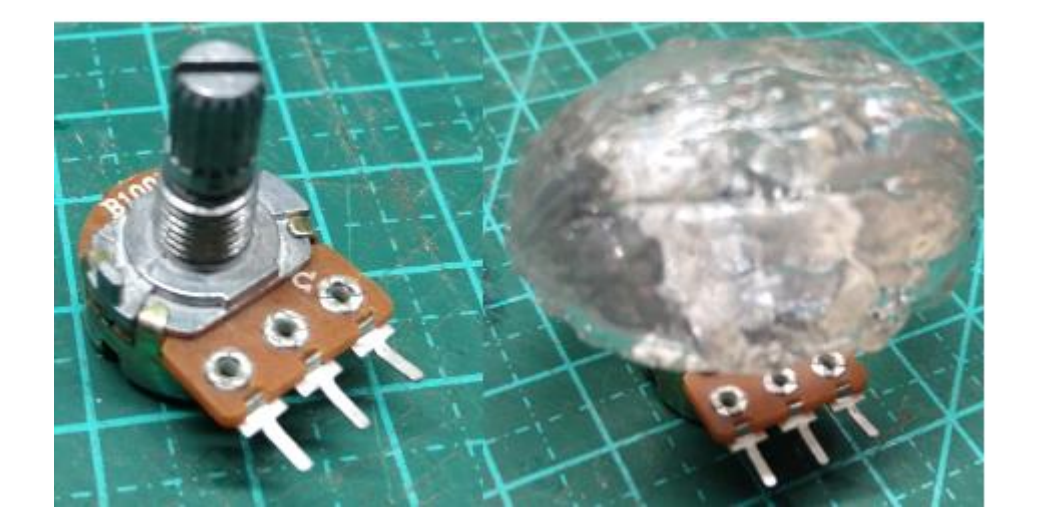

Figura 19 – Potenciômetro e *knob* de resina em formato de noz

Fonte: Arquivo pessoal do autor.

Com esses difusores e alguns pedaços de arame, montava lâmpadas de segurança para os circuitos quando queria incluir a estética de máquinas industriais, usando também *knobs* e interruptores grandes e desajeitados. Destaco aqui uma maletafonte para tatuagem que continha todos os itens de segurança na parte externa e, na interna, as peças citadas com uma tela que indicava a tensão de saída.

## Figura 20 – Testes de lâmpadas de segurança, LEDs em resina e arame

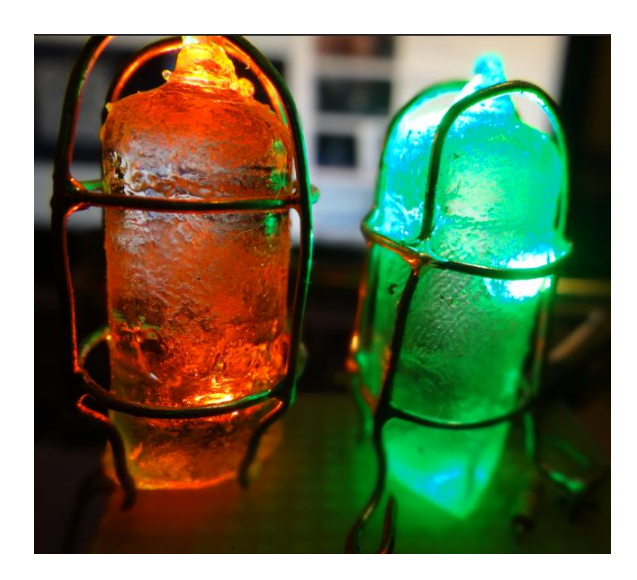

Fonte: Arquivo pessoal do autor.

## Figura 21 – Fonte de tatuagem portátil

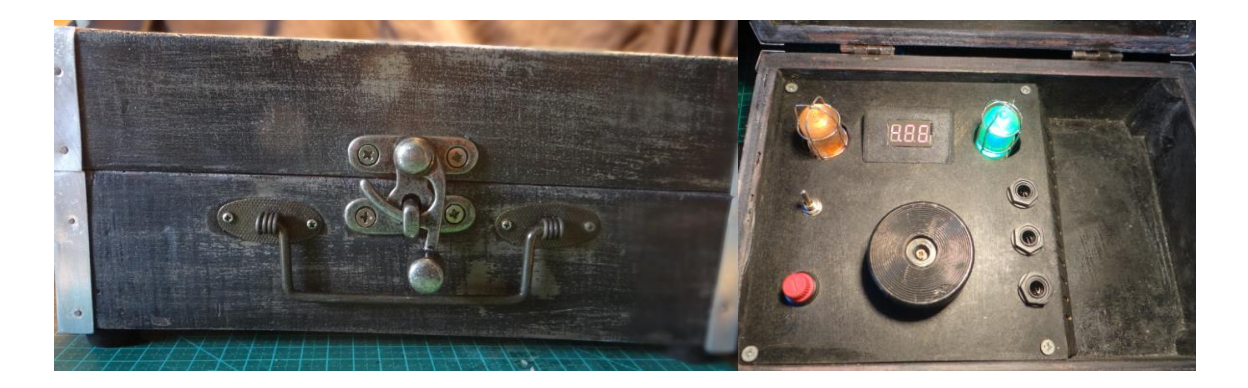

Fonte: Arquivo pessoal do autor.

Dentro das produções do MediaLab, comecei uma investigação que chamei de *antiselfie-machine*. A principal característica dessa invenção era o fato de ser uma máquina que pudesse ser vista, mas não fotografada. A primeira ideia era de uma videoarte projetada em uma parede, que chamasse a atenção do visitante, mas que através de câmeras e sensores pudesse reconhecer a tentativa de registro da obra e, então, acionar luzes estroboscópicas, com a finalidade de atrapalhar a ação. O objetivo das *anti-selfie-machines* era de oprimir quem fosse a uma exposição com o único intuito de fotografar para postar nas redes sociais. O problema principal na máquina com luz estroboscópica era a necessidade de exibir avisos para pessoas sensíveis a luzes muito fortes (como os que sofrem de epilepsia ou labirintite), e isso entrava em desacordo com minha ideia de uma máquina sedutora e, aparentemente, inofensiva.

Estudando as faixas de luz dos LEDs comerciais, encontrei algo que resolvia o problema: utilizar LEDs infravermelhos. Construí um painel de LEDs infravermelhos e LEDs azuis, ligados todos juntos em tensão mínima de operação. Nos LEDs azuis liase *ARTE FODA*, e todos os outros LEDs dispostos na tela acendiam com um brilho que o olho humano não consegue enxergar. Quando o visitante tirasse fotos ou gravasse vídeos, o sensor digital captava essa luz invisível e manchava a imagem da foto. Apesar da produção dos sensores ser a mesma, cada aparelho registrava o objeto de maneira única e a tela ilegível funcionou perfeitamente dentro da proposta de *anti-selfie*. É um objeto que só tem sentido se visto e fotografado ao vivo, impedido pela própria matéria de ser compreendido por meio de vídeos e exposições virtuais. Os registros foram coletados utilizando a hashtag "#artefoda" durante o período que a exposição aconteceu (#17.ART, 2018).

Figura 22 – arte foda, planejamento e construção, 2018

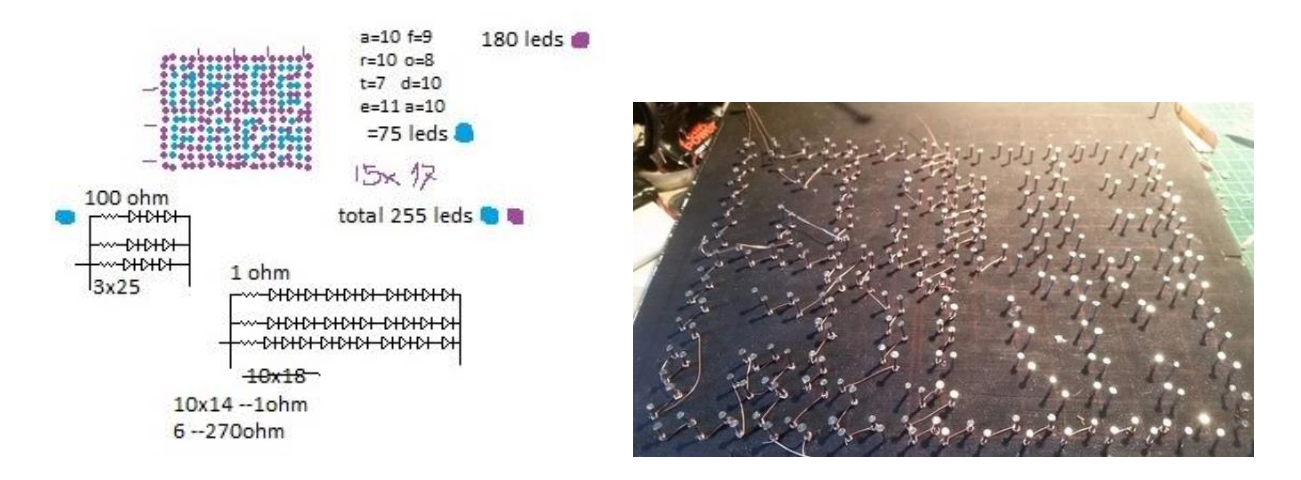

Fonte: Arquivo pessoal do autor.

#### Figura 23 – arte foda, registrada por três câmeras diferentes, 2018

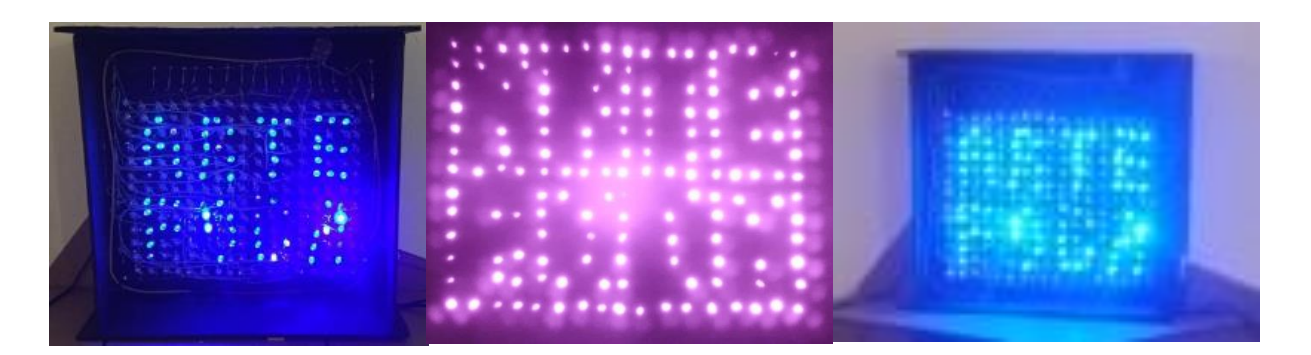

#### Fonte: Arquivo pessoal do autor.

Permanecendo todos os dias na UnB, com aulas distribuídas na grade aberta e todo o tempo restante no laboratório, notei que alguns alunos seguiam processos parecidos de investigação nos outros ateliês do departamento. Passei a conversar com esses alunos nos intervalos do cigarro e do café com o intuito de compreender as insistências em suas investigações e se, de fato, eram iguais às minhas – o que abriu espaço para a participação em trabalhos fora da minha área de pesquisa. Destaco aqui as conversas com a estudante Cecília Lima durante a pesquisa e produção de uma de suas esculturas. Recém-chegada de uma residência artística, ela me falou da existência da função de *técnico de artista*, que seria um meio-termo entre o artista e o técnico de uma galeria e que teria a função de resolver os problemas de pesquisas e produções artísticas.

Passei o ano seguinte desenvolvendo uma relação de plantas e circuitos. No MediaLab, construímos uma horta suspensa utilizando as tralhas que se acumulavam no jardim dos fundos. Nessa horta, plantamos manjericão, menta, morango e suculentas. Cada planta tinha um fio ligado ao caule ou às folhas e outro fio ligado à terra. Dessa ligação conseguíamos captar leituras de resistência elétrica que variavam dependendo do tipo de planta e concentração de umidade em suas fibras. Essas leituras de resistência eram arquivadas pelo *bot* (um robô virtual organizador) e podiam ser acessadas de qualquer lugar, desde que o servidor do laboratório estivesse funcionando corretamente e ligado à internet. Os parâmetros de resistência eram usados em um programa que transformava cubos em fractais, que eram adaptados e impressos em 3D. Com essas formas impressas contendo circuitos de luz ligados entre si, construímos um jardim de flores de plástico, para a obra *Flores* 

*de Plástico Não Morrem* (#ART18, Portugal, 2019). Cada flor representava um instante de leitura das plantas da horta e seus marcadores luminosos executavam um programa de autômatos celulares. Esse programa, parecido com o Jogo da Vida, mudava o estado de quais cores se acendiam e apagavam a cada ciclo, dando a impressão de que as flores conectadas por suas raízes trocavam seus estados entre si.

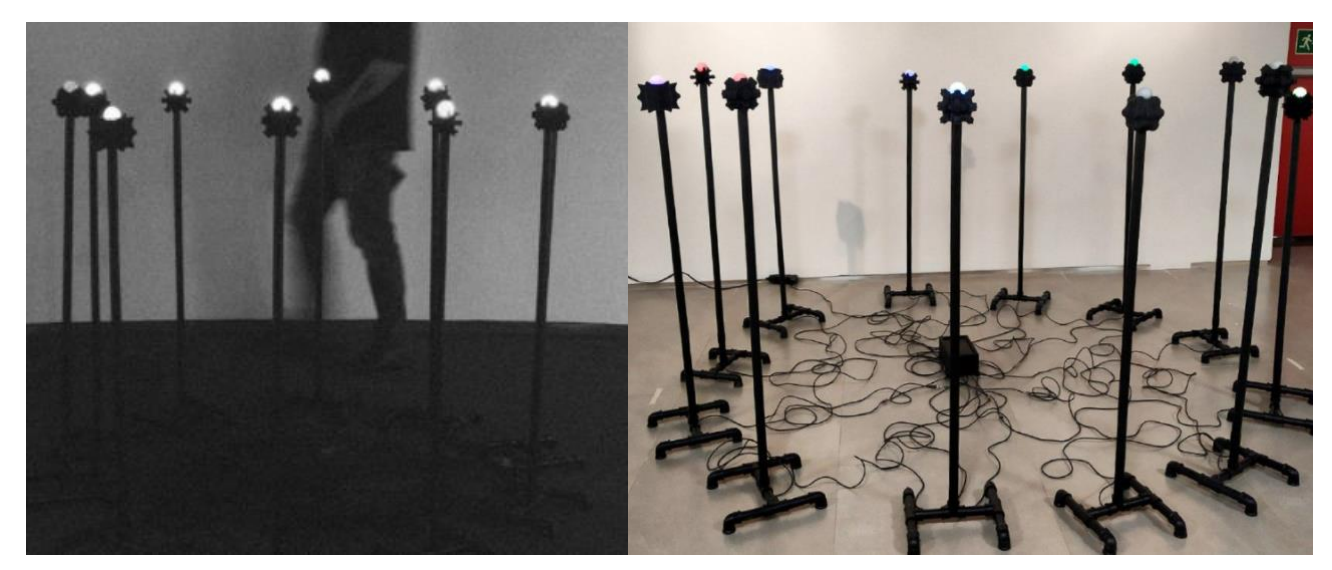

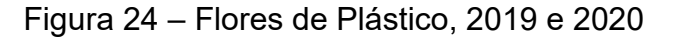

Fonte: Arquivo pessoal do autor.

## **BOM DIA PANDEMIA**

Devido à pandemia da covid-19 (iniciada em março de 2020 e ainda presente na data deste trabalho) e às medidas sanitárias adotadas pela Universidade de Brasília, todas as atividades presenciais do MediaLab tiveram de ser interrompidas. A partir desse momento, minhas investigações passaram a acontecer somente em casa. Foi quando voltei a estudar as técnicas de solda e de circuito esqueleto e a refazer quase todos os circuitos já construídos. Passei a me aprofundar nos componentes mais específicos, buscando revisitar a obra que mais marcou minha passagem pelo laboratório, a *Aura Vitalis*. Resolvi construir uma réplica desse trabalho em escala menor, aproveitando e testando as mesmas peças utilizadas. Em seguida, retirei todo o circuito e o substituí por um CI MAX7219, específico para a construção de telas.

### Figura 25 – *Aura Vitalis*, réplica em escala reduzida

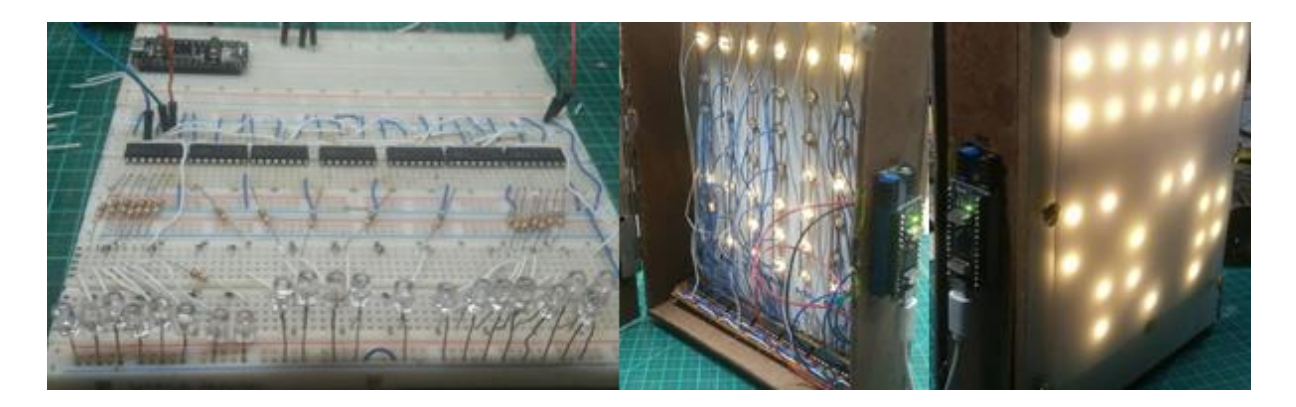

Fonte: Arquivo pessoal do autor.

O CI MAX7219 é um circuito multiplexador/endereçador de 24 terminais, que pode controlar até 64 LEDs simultaneamente e possui uma porta de saída para se conectar a outro igual. É muito mais compacto que o circuito que utilizamos antes e, por ser um endereçador, permite que os *pixels* sejam controlados por meio de coordenadas de um plano cartesiano (x, y), facilitando muito o processo de desenhar na tela.

Dediquei ao TCC a obra *Bom Dia Pandemia*, uma tela de dimensões 20 cm x 22 cm x 9 cm composta por nove telas menores, resultado das experimentações realizadas durante os meses de isolamento social. Após modificar e reprogramar a réplica de *Aura Vitalis*, e estando em choque com a contagem de mortos alcançados ao final de 2020, resolvi registrar os valores numéricos com a frase "Bom Dia Pandemia" a fim de postá-las em redes sociais durante madrugada. O termo "Bom Dia Pandemia" é uma referência ao insuportável "Bom Dia Grupo!" dos grupos de família no WhatsApp e às palavras pronunciadas pelo personagem interpretado por Robin Williams no filme *Good Morning, Vietnam* do diretor Barry Levinson, de 1987.

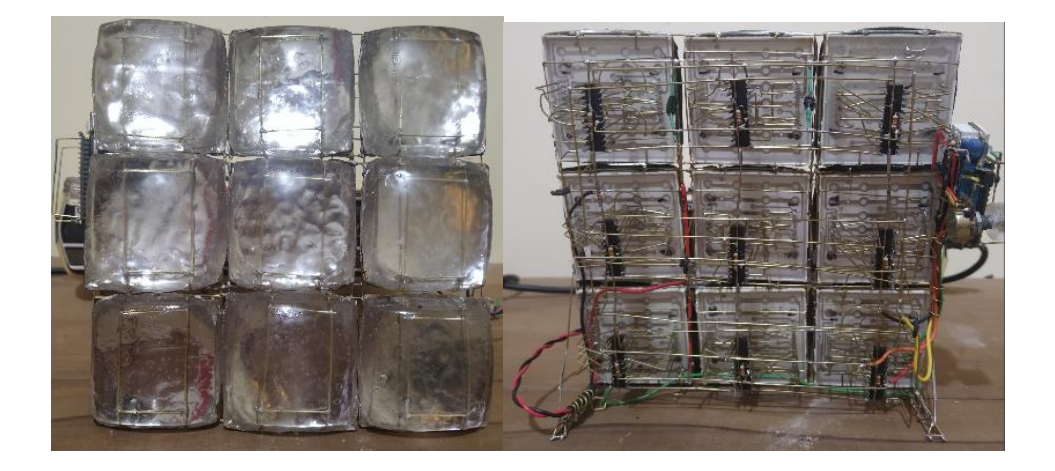

Figura 26- Bom Dia Pandemia, 2021

Fonte: Arquivo pessoal do autor.

Os primeiros experimentos foram feitos utilizando matrizes de LED feitas em casa, mas que foram substituídas por matrizes compradas para padronizar as peças na construção do objeto final.

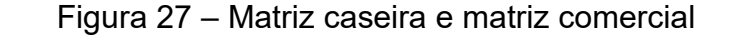

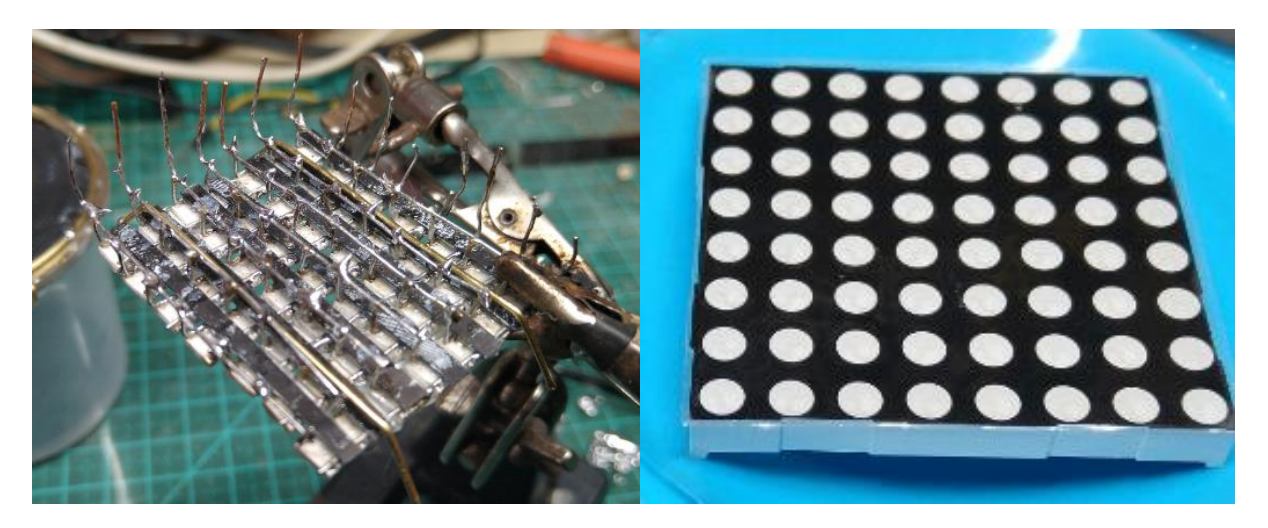

Fonte: Arquivo pessoal do autor.

Todas as ligações entre os LEDs, os CI*s* e a própria estrutura são feitas com arame de latão, por ser um bom condutor elétrico, uma vez que é, ao mesmo tempo, rígido e maleável, podendo ser dobrado sem perder sua forma. Classifico esse tipo de construção de circuitos esqueletos com arames como *circuitos-encanamento*, por lembrarem canos que fazem curvas sempre a noventa graus. Vejo esse tipo de produção se repetir nos trabalhos *Erotischer Zyklus* do artista eletrônico Walter Giers (1975) e em *Dot 88 R1* de Mobit Bhoite (2018).

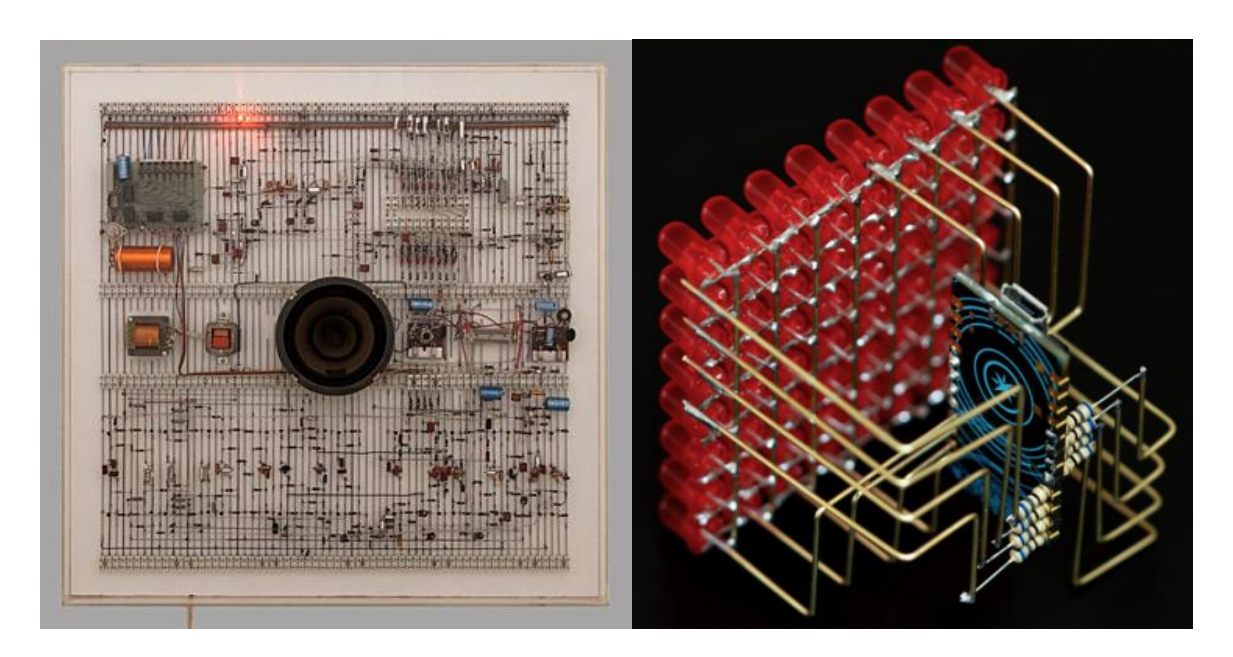

Figuras 28 e 29 – Erotischer Zyklus e Dot 88 R1, respectivamente

Fonte: https://www.electronicbeats.net/audiovisual-art-began-10-pioneering-works/ e https://www.bhoite.com/sculptures/dot-88-r1/

# Figura 30 – Testes utilizando *circuito-encanamento*, LEDs RGB e corredores de espelhos

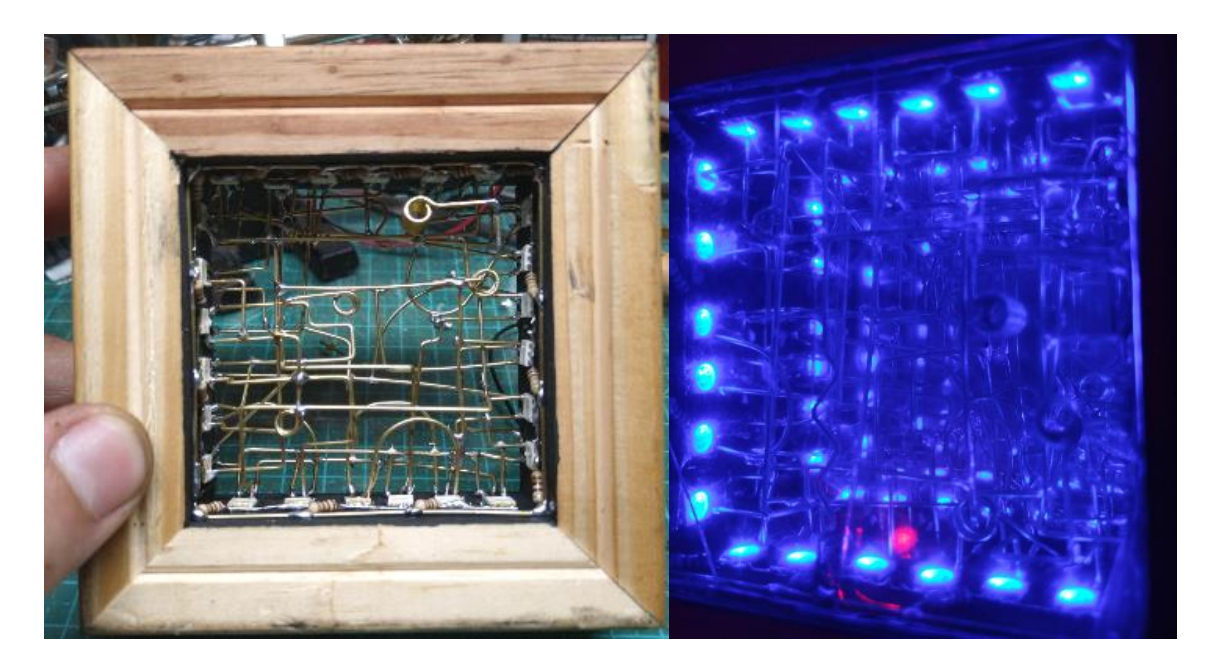

Fonte: Arquivo pessoal do autor.

Lentes quadradas e abauladas feitas de resina, que lembram os televisores valvulados, servem de difusor que deformam a luz que sai de cada tela. Entre as lentes e as matrizes, há um pedaço de película prateada que impede a visão dos pixels apagados, transformando a tela apagada em um espelho deformado.

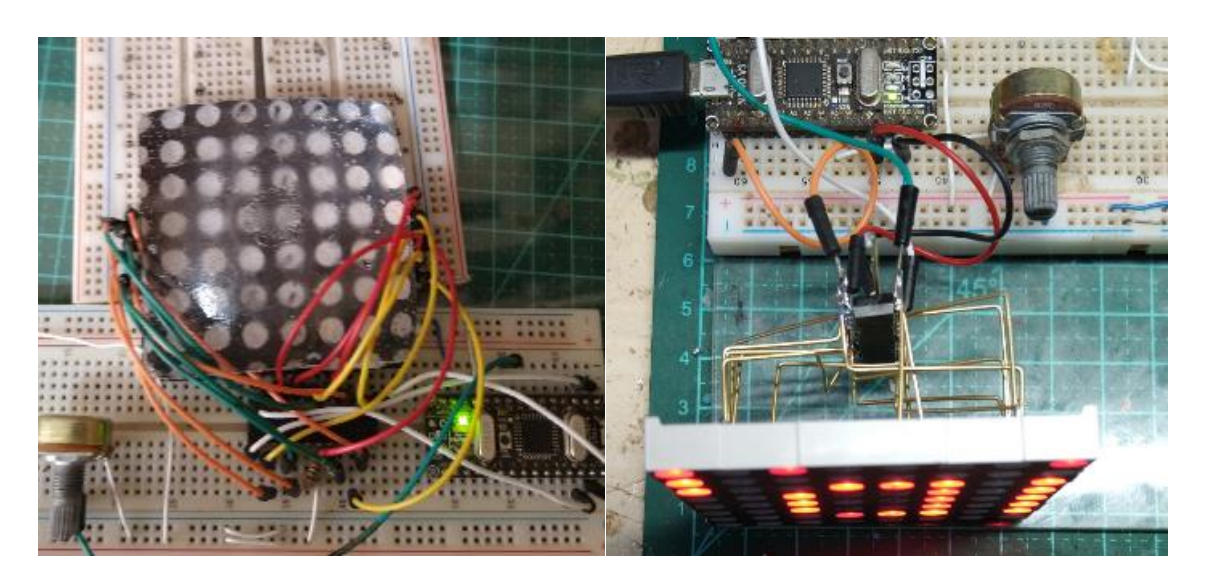

Figura 31 – Teste de lente e de circuito esqueleto

Fonte: Arquivo pessoal do autor.

Com isso, a obra compõe uma tela de 576 pixels (24 x 24), que podem ser acionados individualmente de forma muito rápida, utilizando o mesmo princípio das televisões de *persistência da visão<sup>4</sup>* . Esse processo não é percebido pelos olhos, o que dá a impressão de que todos os LEDs estão acesos e a noção de movimento.

A parte mais complicada da construção do objeto foi encontrar a documentação. As matrizes comerciais não seguem um padrão claro para as ligações elétricas. A solução que encontrei foi desenhar os esquemas e diagramas para me guiar no processo de construção e solda dos componentes ao circuito.

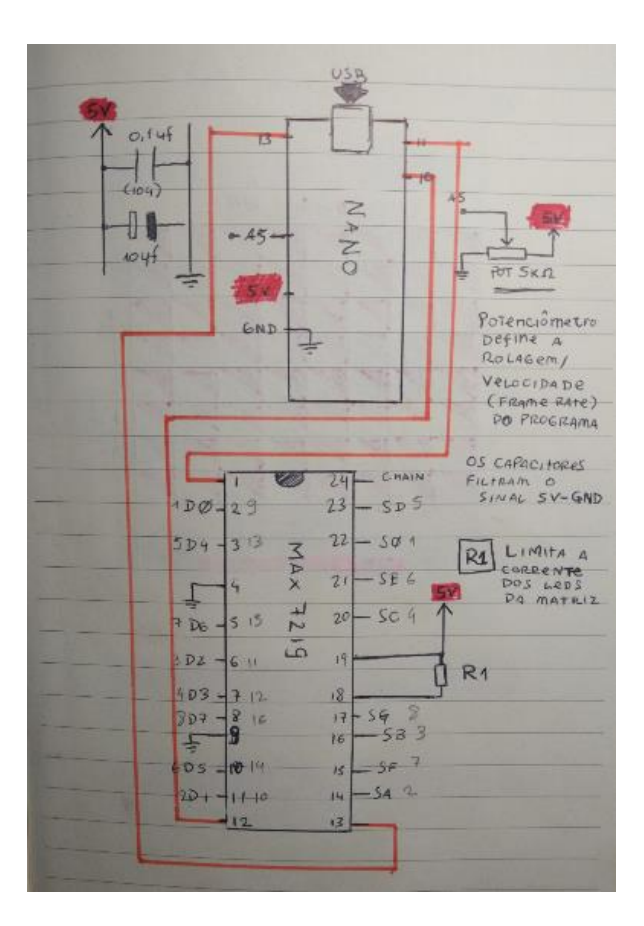

Figura 32 – Diagrama de ligações entre Arduino e MAX7219

Fonte: Arquivo pessoal do autor.

<sup>4</sup> Persistência da visão (*persistence of vision*, ou POV) é o processo de alternância rápida de imagens que é interpretada como movimento pelo cérebro. É o princípio utilizado na fabricação dos aparelhos de visão (fenascistoscópios e zootropos, por exemplo), da televisão e do início da produção da animação e do cinema.

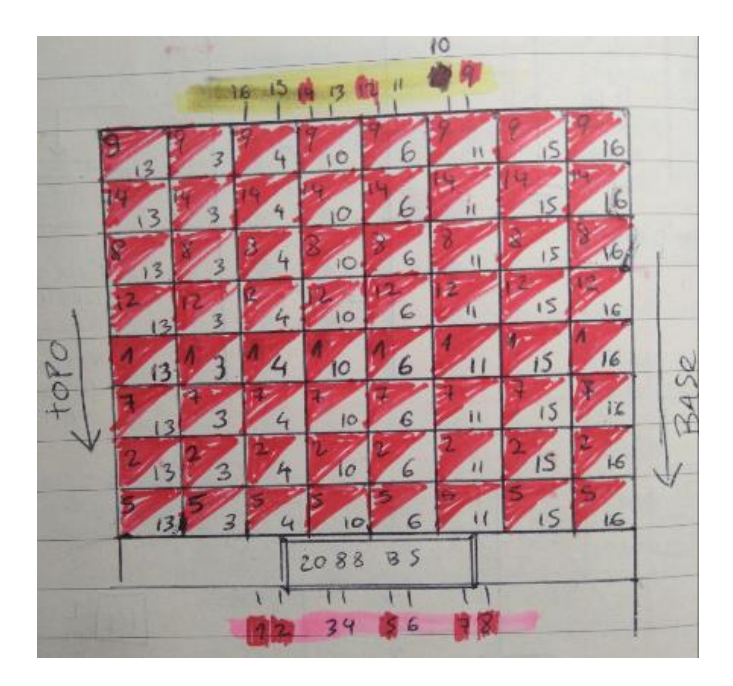

Figura 33 – Diagrama de terminais das matrizes

Fonte: Arquivo pessoal do autor.

## Figura 34 – Diagrama de conexão entre matriz de LEDs e MAX7219

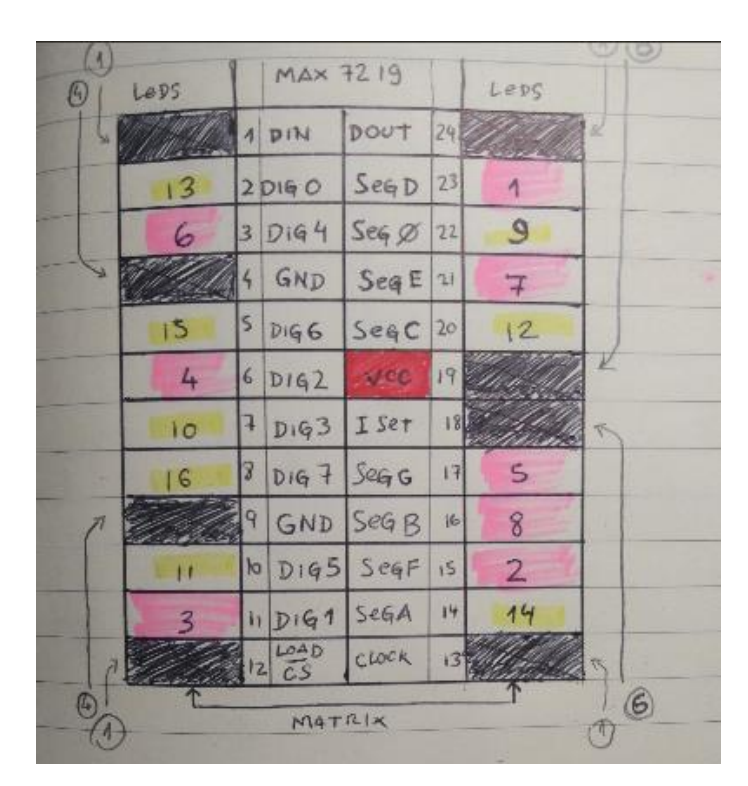

Fonte: Arquivo pessoal do autor.

## Figura 35 – Diagrama de conexão entre as telas, o controlador e a fonte

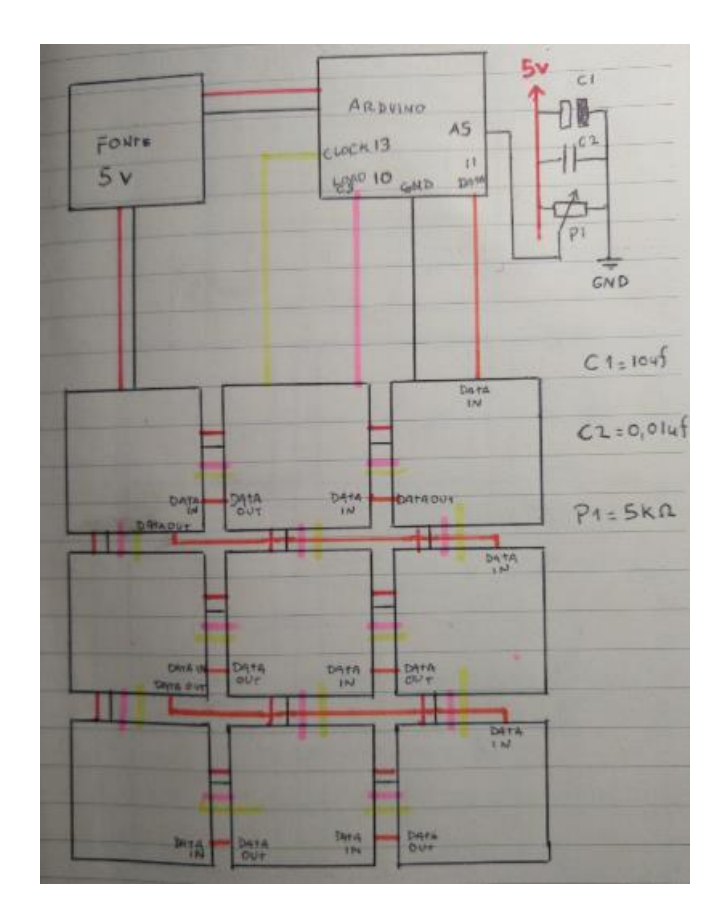

Fonte: Arquivo pessoal do autor.

Com os diagramas e os testes finalizados, pude então construir a tela final, ligando os vários módulos às lentes e entre si.

## Figura 36 – Construção da tela

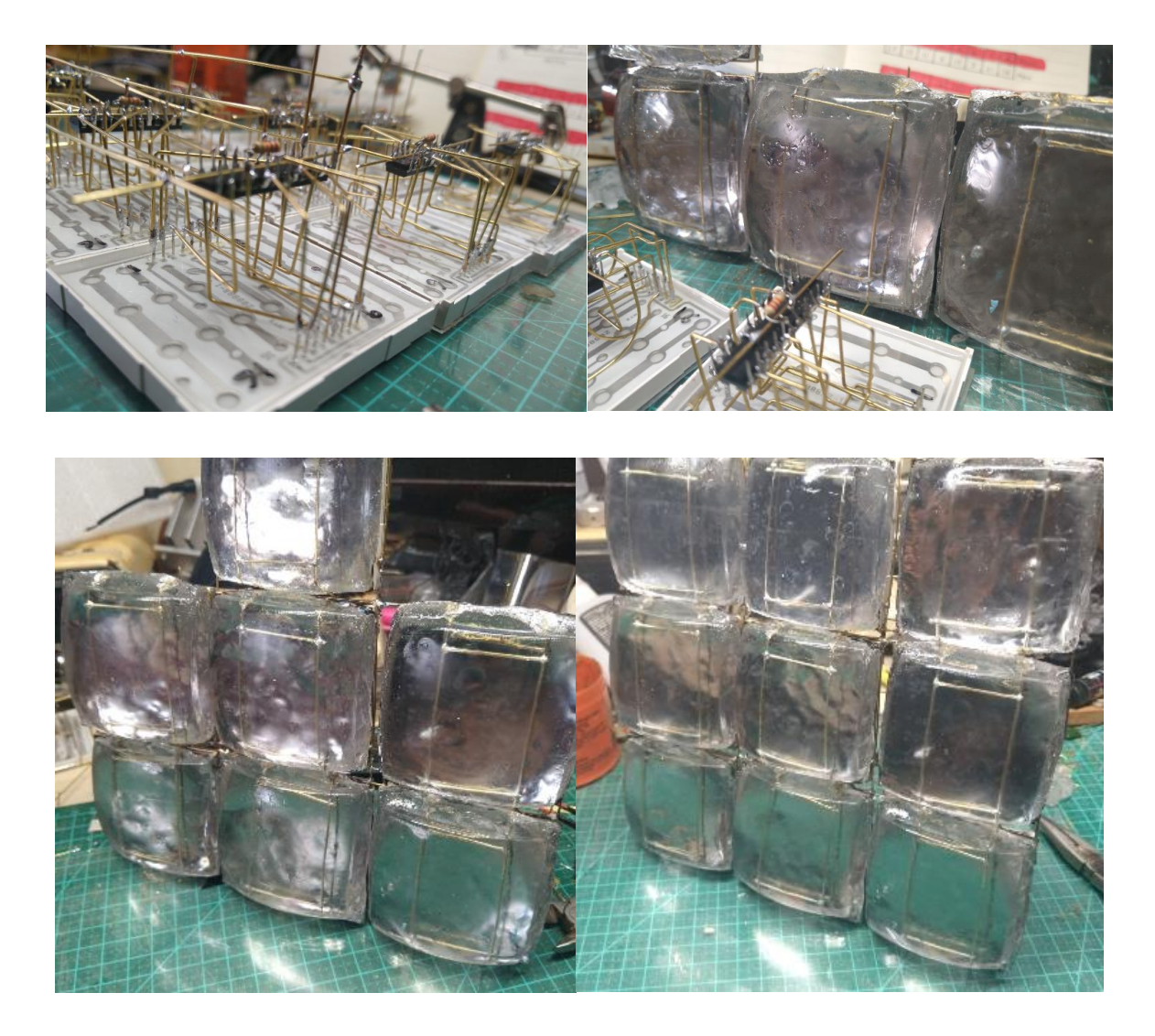

Fonte: Arquivo pessoal do autor.

Por não ter pleno domínio de técnicas de programação, convoquei para a equipe de programação os colegas de laboratório Artur Cabral e Leandro Caju Ferreira – pessoas fundamentais da minha formação como artista – para me ajudaram a construir e a entender o programa que rege a obra.

O programa é executado por um Arduino, localizado do lado esquerdo da tela, em um bloco de engate rápido que permite a troca caso pare de funcionar. A obra envolve um pouco de tudo que experimentei e me marcou ao longo do curso e, em especial, a relação que tenho com a contagem numérica no tempo. O programa usa essas telas para mostrar números e imagens. Os números contam as mortes que poderiam ter sido evitadas durante a pandemia do coronavírus. Cada valor numérico final (média móvel, recorde atual e total de mortos) leva um tempo diferente para ser processado, pois deve contar número por número.

Durante a contagem, as imagens piscam na tela de maneira randômica. Essas imagens contém o nome de cada contagem com seu valor final, as *tags* (assinatura de grafiteiro ou pichador) dos participantes da construção do código e uma lista de xingamentos inventados para dar voz à máquina. As imagens de contagem abrem e fecham a contagem, para deixar claro o que aquele contador está contando. Como cada imagem de contagem deve ser desenhada e incluída manualmente ao programa, defini a data de conclusão da obra para o dia 30 de abril, quando coletei a última vez os dados de média móvel, máximo de mortos em um dia e total de mortes confirmadas da pandemia. Naquele dia, desenhei as imagens e as salvei no programa.

Para desenhar as imagens, utilizei um programa criado por Artur Cabral na plataforma *Processing<sup>5</sup>*, que permite desenhar em uma matriz de 24 x 24 pixels e salvar o desenho no formato que o Arduino reconhece.

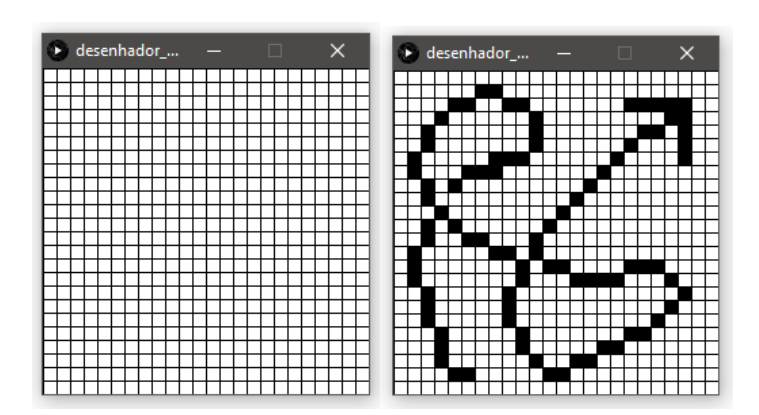

Figura 37 – Programa desenhador

Fonte: Arquivo pessoal do autor.

<sup>5</sup> Plataforma utilizada para o ensino da programação e da arte visual computacional.

## Figura 38 – Arquivo *bitmap* gerada pelo programa desenhador

| const byte bitmap $\lceil 24 \rceil$ $\lceil 3 \rceil = \{$ |
|-------------------------------------------------------------|
| $\{0000000000, 0000000000, 0000000000, \}$                  |
| ${0.88889999011, 0000000000, 00000000000}$                  |
| ${0.800001100, 0.011000000, 0.001111100,}$                  |
| $\{0000010000, 0000100000, 0000001100, \}$                  |
| $\{000100000, 0000100000, 0000110100, \}$                   |
| ${0.800100000, 0000100000, 0001000100, }$                   |
| ${6601000001, 0011000000, 0010000100,}$                     |
|                                                             |
| $\{0000101000, 0000000010, 0000000000, \}$                  |
| $\{0000100000, 0000000100, 0000000000\}$                    |
|                                                             |
|                                                             |
|                                                             |
| $\{0\}00000001, 0\}010100000, 0\}000000000,$                |
| ${6601000000, 0001011000, 0001110000, }$                    |
| ${0.3, 0.000000, 0.0000000111, 0.000000000},$               |
| $\{0000100000, 0010000000, 0000000100, \}$                  |
| ${0.800100000, 0.010000000, 0.000001000,}$                  |
|                                                             |
|                                                             |
| ${0.888899999999999999999999999999999999}$                  |
| ${6600010000, 0001000001, 0010000000, }$                    |
| $\{0\,000010000, 0000100110, 0000000000, \}$                |
| $\{0\,000001100, 0000011000, 0000000000, \}$                |
| $\{0000000000, 0000000000, 0000000000, \}$                  |
| };                                                          |

Fonte: Arquivo pessoal do autor.

As imagens randômicas contêm xingamentos inventados que foram enviados em formato de lista para pessoas que não sabiam do que se tratava, para que os interpretassem sem serem induzidos pelo tema. Ao final, juntei as respostas que seguem:

- carpento: final "ento" soa como algo ruim; violento, nojento, peçonhento.
- castonheto: quem vende uma imagem falsa de pureza; falso casto.
- crocho: lembra Groucho Marx, mas de modo ruim; de aparência escrota; deformado.
- falota: final "ota" soa como idiota; otário. Decadente; caído; falido; afundado.
- girulento: quem gira e gira e não sai do lugar; não faz um esforço mínimo nem para se mover para o lado.
- gráspilo: um inseto de jardim que você nem sabe o que é; sem importância.
- probespo: impróprio para um trabalho; estúpido; favorável de alguém que é um idiota.

• trestassudo: quem procura problemas; se vê como intelectual sem ter estudado nada; como um escritor clássico chama um idiota na rua sem perder a pose.

Devido à sua estrutura, a obra propositalmente atrapalha a leitura e a compreensão. Por isso, classifico-a também como *anti-selfie-machine*. Se registrada em ambiente claro, todos os detalhes da construção podem ser captados, mas o conteúdo da tela se distorce. Se registrada em ambiente escuro, os detalhes desaparecem e o conteúdo da tela se torna legível.

Figura 39 – Reflexos de luz sobre a tela em ambientes claro e escuro

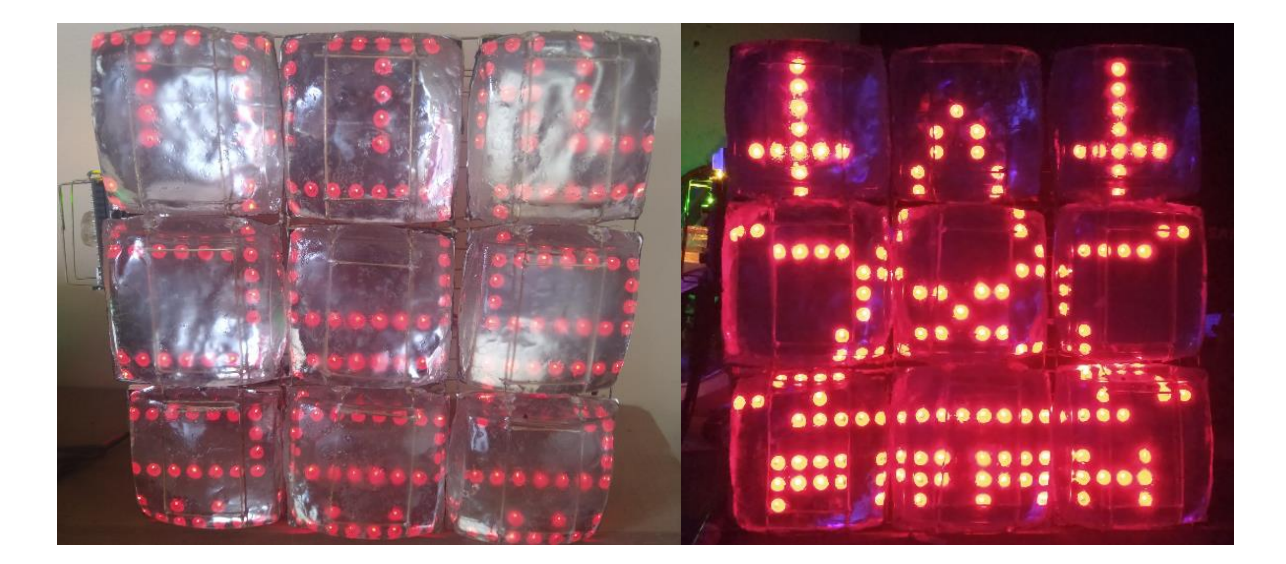

Fonte: Arquivo pessoal do autor.

## **CONSIDERAÇÕES FINAIS**

Percebo minha produção como um processo inevitável. Escrevendo este trabalho, ideias brotavam sobre *coisas* novas a construir, ideias sobre pesquisa e metodologia de produção.

Conforme estudo, construo e me cerco de *coisas*, repito indefinidamente o ciclo e me afundo na investigação. As ideias transformam-se em *coisas* e em fontes, que, em seguida, alimentam o surgimento de novas ideias.

Sobre a graduação, fico contente ao perceber que minhas expectativas do curso se concretizaram. Pude encontrar e desenvolver meus objetos de pesquisa e sinto que consegui achar uma direção e um método para a produção artística. Os momentos em que trabalhei como montador de exposição, técnico de artista, monitor de sala de aula e participante das pesquisas no MediaLab me mostraram que ainda há muito o que aprender e ensinar.

Mantenho o desejo de ajudar os que me cercam em suas pesquisas e de construir espaços de investigação e produção coletiva, que inspirem os outros como inspiraram a mim. Acima de tudo, quero seguir pesquisando os métodos artísticos que tanto me cativaram.

## **REFERÊNCIAS BIBLIOGRÁFICAS**

## **Livros:**

ADAMS, Douglas. **O guia do mochileiro das galáxias.** Rio de Janeiro: Sextante, 2004.

ASIMOV, Isaac. **Histórias de robôs volume 2.** Porto Alegre: L&PM, 2007.

ASIMOV, Isaac. **Histórias de robôs volume 3.** Porto Alegre: L&PM, 2007.

DICK, Philip K. **Do androids dream of electric sheep?** USA: Doubleday, 1968.

DICK, Philip K. **O homem do castelo alto.** São Paulo: Editora Aleph, 2006.

FLUSSER, Vilém. **Filosofia da caixa preta.** São Paulo: Hucitec, 1985.

GIBSON, William. **Neuromancer.** São Paulo: Editora Aleph: 1991.

HUXLEY, Aldous. **Admirável mundo novo.** São Paulo: Abril Cultura, 1982.

ORWELL, George. **1983.** São Paulo: Companhia Editora Nacional, 1972.

SAGAN, Carl. **O mundo assombrado pelos demônios.** São Paulo: Companhia das Letras, 2006.

SMITH, Ray. **The artist's handbook.** Londres: Dorling Kindersley Limited, 2009.

### **Filmes:**

**12 MONKEYS.** Direção de Terry Gilliam. EUA: Atlas Entertainment, 1995. (120 min.).

**BLADE Runner.** Direção de Ridley Scott. EUA: The Ladd Company e Shaw Brothers, 1982. (117 min.).

**BRAZIL**. Direção de Terry Gilliam. Reino Unido/EUA: Embassy International Pictures,1985. (143 min.).

**GOOD Morning, Vietnam!** Direção de Barry Levinson. EUA: Touchstone Pictures, 1987. (121 min.).

**PI**. Direção de Darren Aronofsky. EUA: Protozoa Pictures, 1998. (84 min.).

**PRIMER.** Direção de Shane Carruth. EUA: StudioCanal, 2004. (77 min.).

## **Sites:**

AUTODESK INC. **Instructables.** Disponível em [https://www.instructables.com](https://www.instructables.com/). Acesso em 22 de maio de 2021.

AUTODESK INC. **Tinkercad.** Disponível em [https://www.tinkercad.com.](https://www.tinkercad.com/) Acesso em 22 de maio de 2021.

K, Gerolf. **The Post Apocalyptic Inventor – TPAI.** Disponível em [https://www.youtube.com/channel/UCDbWmfrwmzn1ZsGgrYRUxoA.](https://www.youtube.com/channel/UCDbWmfrwmzn1ZsGgrYRUxoA) Acesso em 22 de maio de 2021.

MITCHELL, Clive. **bigclivedotcom.** Disponível em [https://www.youtube.com/channel/UCtM5z2gkrGRuWd0JQMx76qA.](https://www.youtube.com/channel/UCtM5z2gkrGRuWd0JQMx76qA) Acesso em 22 de maio de 2021.

SADAGHDAR, Mehdi. **ElectroBOOM.** Disponível em [https://www.youtube.com/user/msadaghd.](https://www.youtube.com/user/msadaghd) Acesso em 22 de maio de 2021.

THENÓRIO, Iberê. **Manual do Mundo.** Disponível em [https://www.youtube.com/user/iberethenorio.](https://www.youtube.com/user/iberethenorio) Acesso em 22 de maio de 2021.

TUCHMAN, Uri. **Uri Tuchman.** Disponível em [https://www.youtube.com/channel/UCHsqqRjziUaMwZgQZHw-n1w.](https://www.youtube.com/channel/UCHsqqRjziUaMwZgQZHw-n1w) Acesso em 22 de maio de 2021.

# **FICHA TÉCNICA BOM DIA PANDEMIA, 2021**

**Autor da obra:** Prahlada Hargreaves

**Programa:** Prahlada Hargreaves, Artur Cabral Reis, Leandro "Caju" Ramalho

**Dimensões:** 22 cm x 20 cm x 9 cm.

**Materiais:** Resina de poliéster, película prateada, componentes eletrônicos, solda, arame de latão, Arduino, fios de cobre.

**Ano:** 2021

## **Resumo e funcionamento:**

A tela utiliza um programa de Arduino para contar os números de mortes da pandemia, captados até a data de 30 de abril de 2021, alternando essas contagens com xingamentos falsos selecionados de maneira randômica.

Esses números equivalem a três contagens

distintas, dos números mais altos de média móvel, recordes de mortos em um dia e total de mortes oficiais até a data de finalização da obra.

A obra utiliza alimentação DC de 5V, maior ou igual a 5A. Para ligar, basta conectar a fonte ao conector que indica a polaridade e acionar o interruptor (I).

Para mudar a contagem, deve-se trocar manualmente a função nos campos indicados no programa e enviar tal informação ao Arduino. Em caso de erros, há um botão de *reset* acessível próximo ao Arduino. O programa, caso apagado, pode ser encontrado em [https://github.com/pralads/BomDiaPandemia.](https://github.com/pralads/BomDiaPandemia) O vídeo da obra pode ser encontrado em [https://www.youtube.com/watch?v=4SLyUnstGZs.](https://www.youtube.com/watch?v=4SLyUnstGZs)

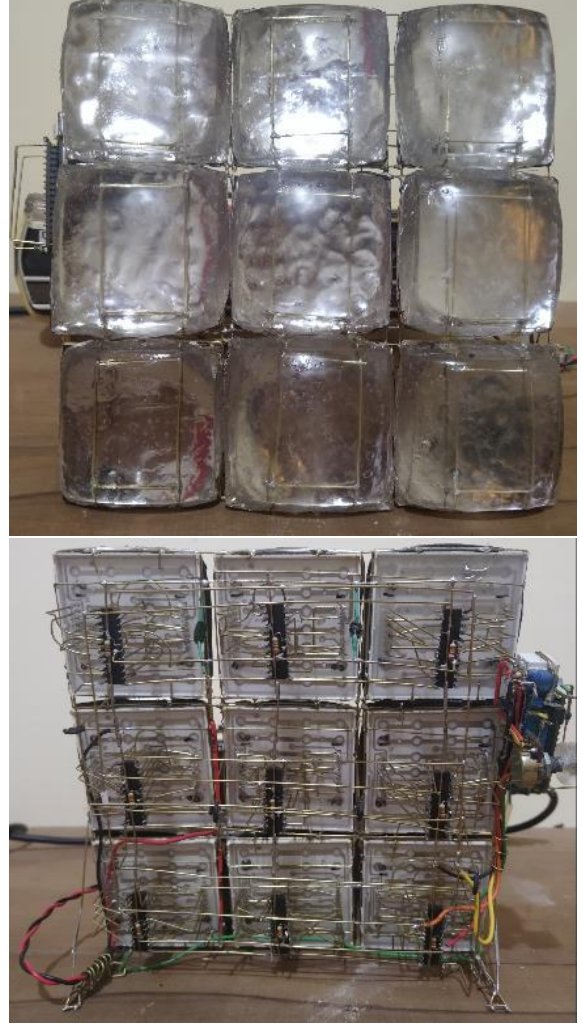